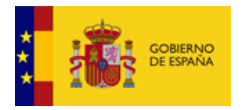

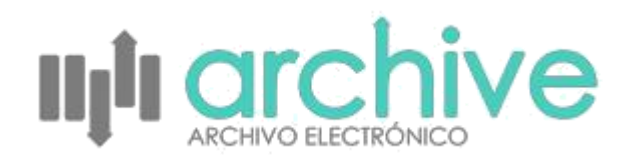

# **Archive - Servicios Web**

Archivo Electrónico

*Documento de Integración* **Sistemas Desarrollo** *Versión* **010** *Fecha de revisión* **10/06/2022** *Realizado por* **Servicio de gestión documental y firma electrónica**

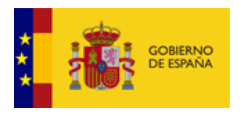

# ÍNDICE

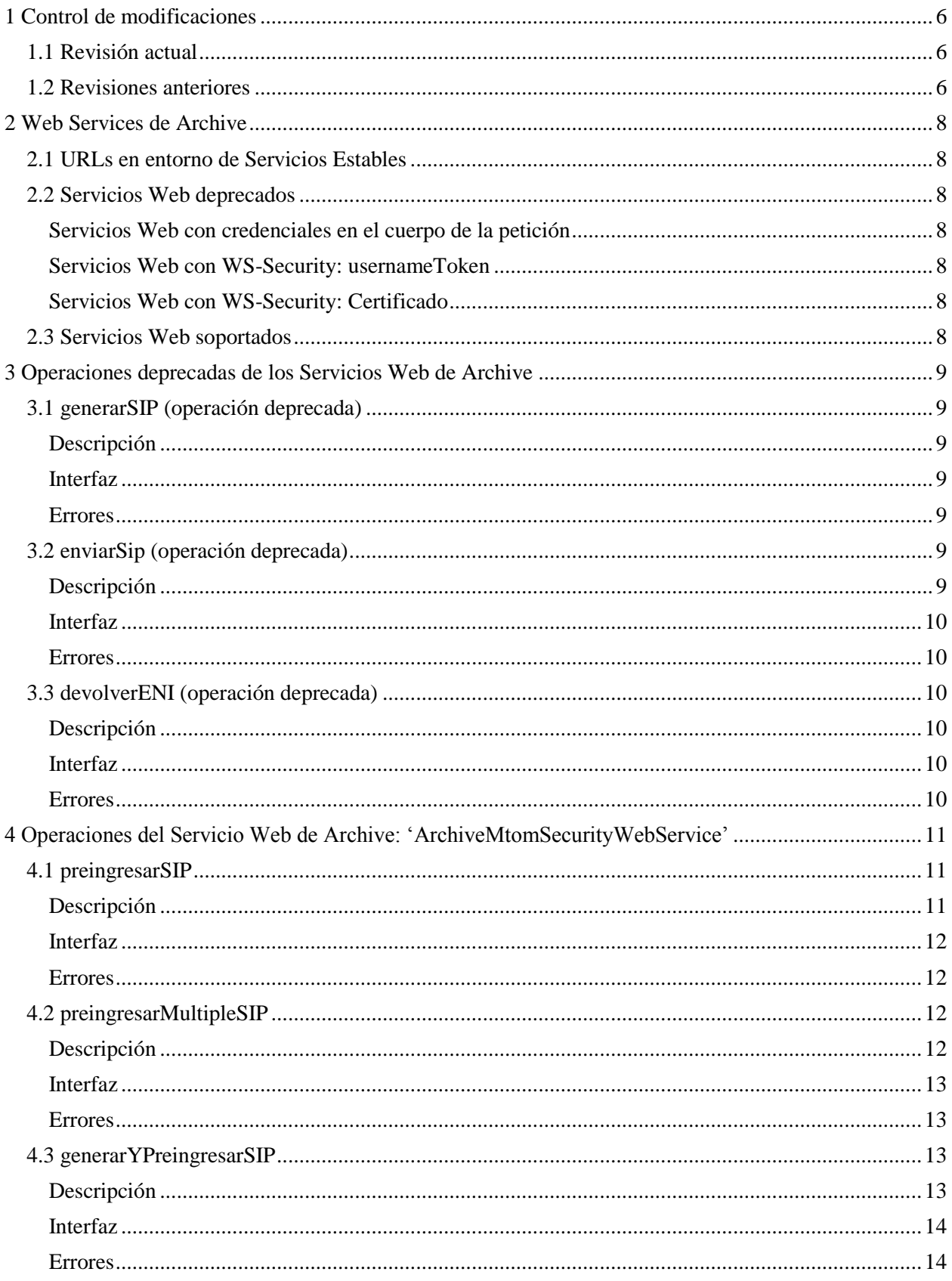

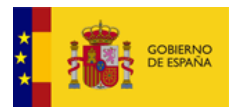

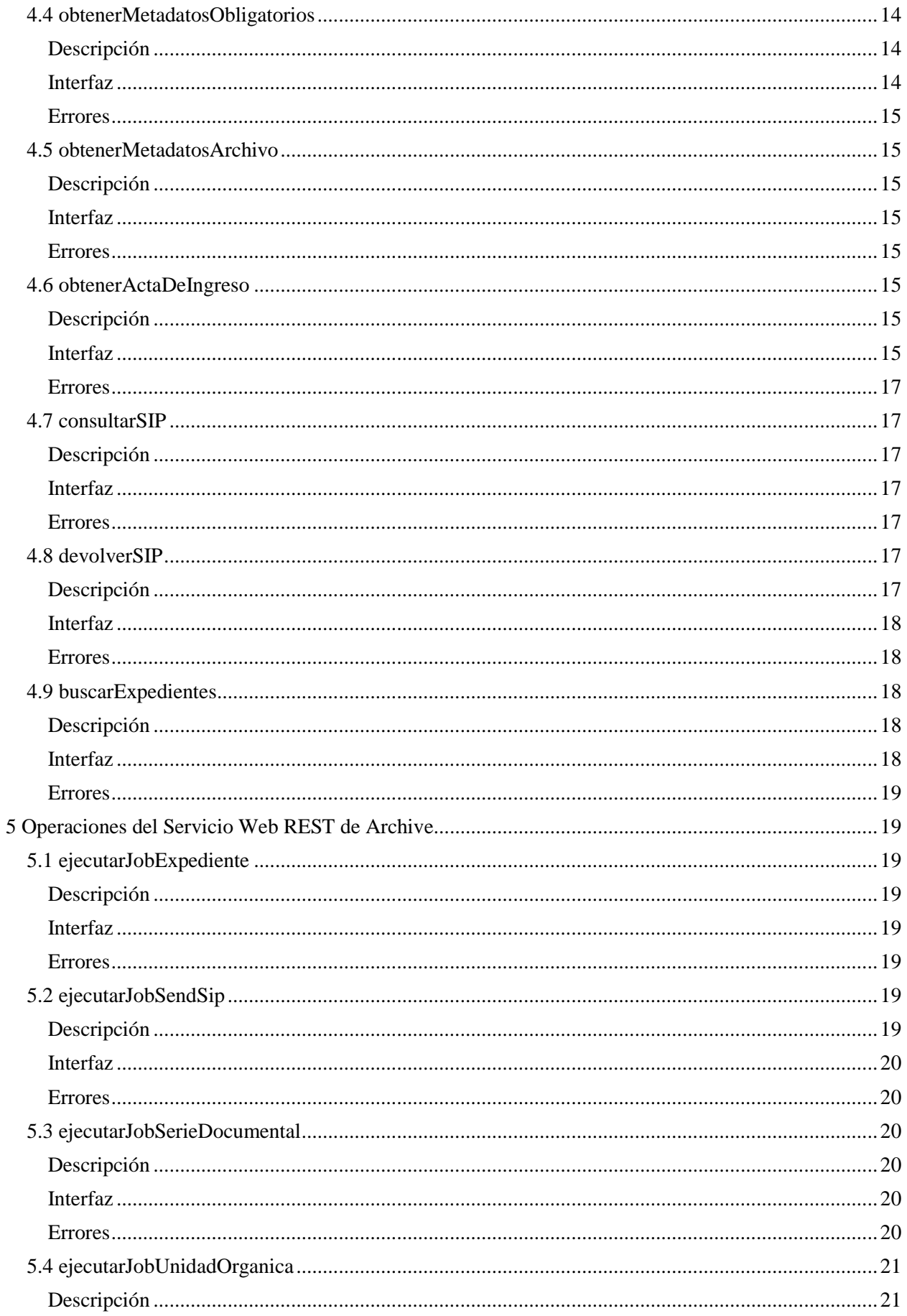

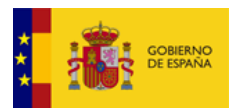

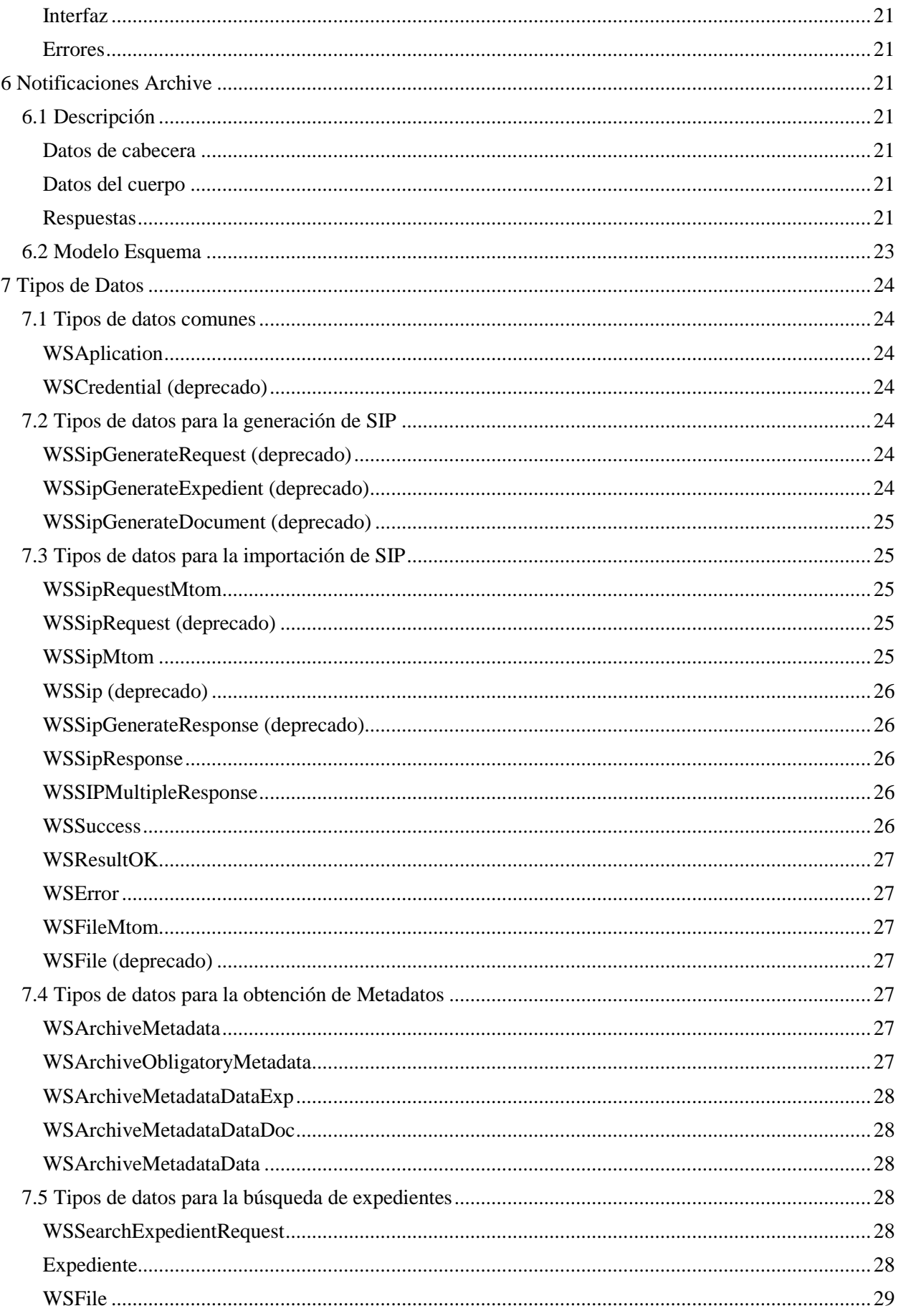

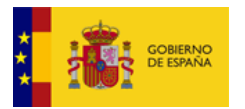

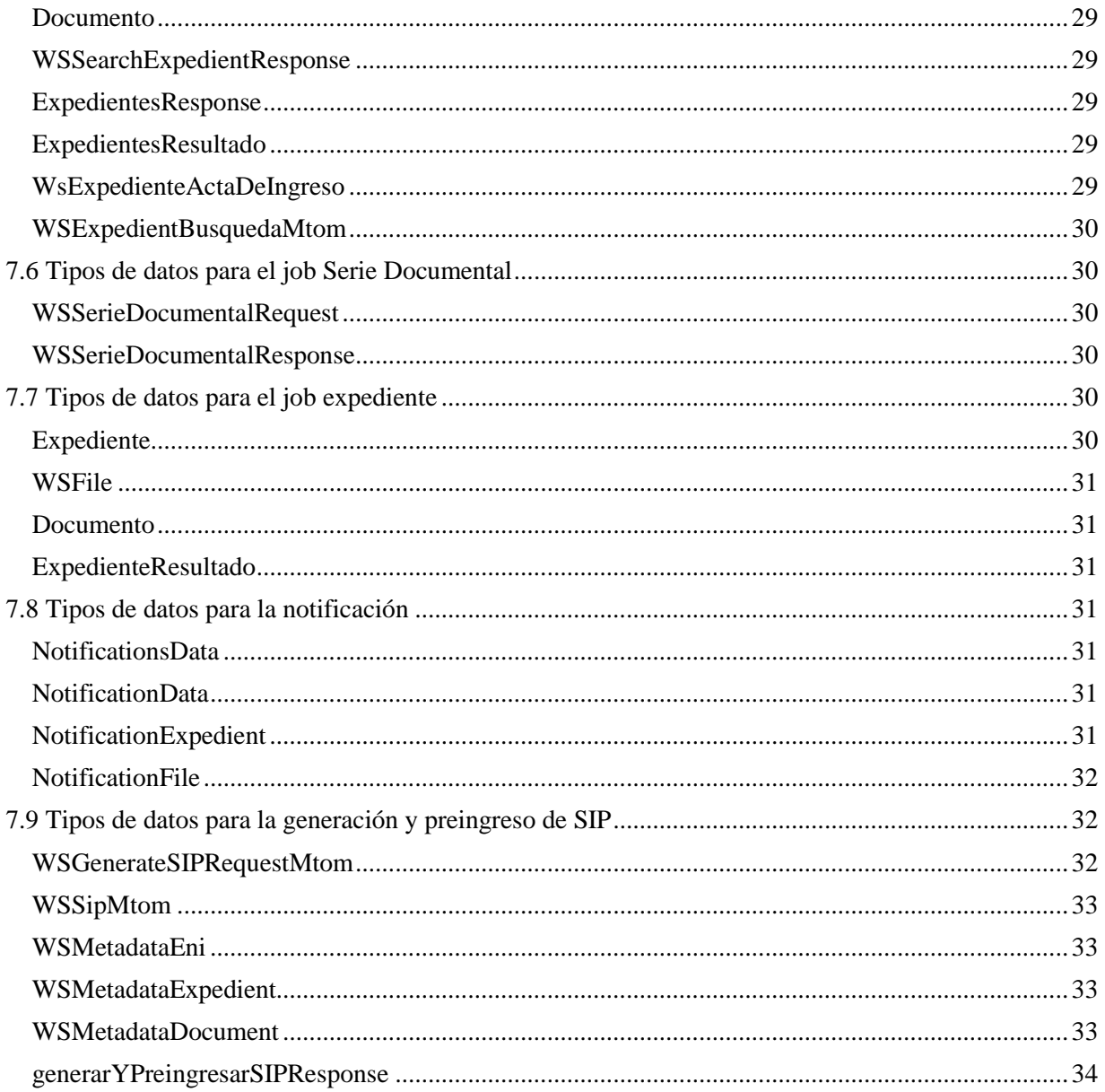

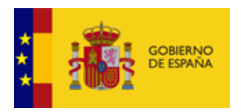

## <span id="page-5-0"></span>**1 Control de modificaciones**

## <span id="page-5-1"></span>**1.1 Revisión actual**

Revisión: 010<br>Fecha: 10/0 **Fecha:** 10/06/2022<br>Autor: Sistemas -Sistemas - Desarrollo

- Nueva operación preingresarMultipleSIP.
- Nueva operación generarYPreingresarSIP.

## <span id="page-5-2"></span>**1.2 Revisiones anteriores**

Revisión: 009 Fecha: 22/04/2021 Autor: Sistemas - Desarrollo

- Corrección definición de la operación obtenerActaDeIngreso.
- Corrección definición de la operación consultarSIP.
- Corrección definición de la operación devolverSIP.
- Definición de la clase WsExpedienteActaDeIngreso.
- Definición de la clase WSExpedientBusquedaMtom.

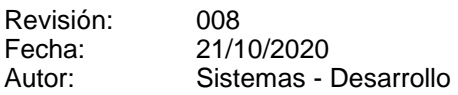

- Corrección definición de parámetros en '4.3 preingresarSIP'. - Ampliación de la nota informativa sobre los datos necesarios para preingresar expedientes en Archive.
- Cambio logo de la cabecera.

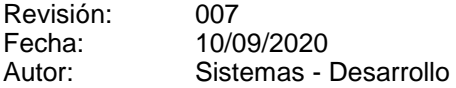

- Nota informativa para el ingreso de expedientes en Archive: metadatos obligatorios: nombre natural y Fecha Fin.

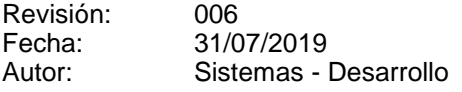

- Descripción de los endpoints de los Servicios Web deprecados. - Descripción del endpoint del Servicio Web con soporte:
- ArchiveMtomSecurityWebService.
- Definición de las operaciones deprecadas.
- Definición de las operaciones con soporte.
- Definición del token WSAplication, usado en el nuevo endpoint.
- Reorganización del punto 7: Tipos de Datos.
- Mostrar los valores posibles de 'codigoEstado' y 'estado' del servicio de notificación de forma más clara.

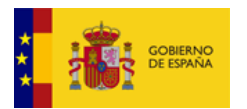

Revisión: 005<br>Fecha: 04/1 Fecha: 04/10/2016<br>Autor: Sistemas D Sistemas Desarrollo

- Detallado de la operación de notificación
- Esquema del modelo
- Apartado de ejemplo

Revisión: 004<br>Fecha: 17/0 Fecha: 17/03/2016 Autor: Sistemas Desarrollo

- Se incluye la nueva operación 'devolverENI' en el WS de Archive

Revisión: 003 Fecha: 09/11/2015 Autor: Sistemas Desarrollo

- Nueva operación obtenerActaDeIngreso.
- Nueva operación ejecutaJobSendSip
- Nueva operación obtenerMetadatosObligatorios
- Nueva operación generarSIP
- Nueva operación obtenerMetadatosArchivo
- Nueva operación consultarSIP
- Nueva operación devolverSIP
- Renombrada operación sendSip por enviarSip
- Cambio definición servicio notificación a rest

Revisión: 002<br>Fecha: 24/0 Fecha: 24/07/2015<br>Autor: Sistemas D Sistemas Desarrollo

- Actualización de los valores del tag 'expediente'

Revisión: 001 Fecha: 13/04/2015 Autor: Sistemas Desarrollo

- Se incluye la definición de los WS de Archive

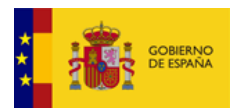

## <span id="page-7-0"></span>**2 Web Services de Archive**

## <span id="page-7-1"></span>**2.1 URLs en entorno de Servicios Estables**

- Url servicios soap: <https://se-archive.redsara.es/archive/services/soap>
- Url servicios rest: [https://se-archive.redsara.es/archive/services/rest](https://pre-archive.redsara.es/archive/services/rest)

## <span id="page-7-2"></span>**2.2 Servicios Web deprecados**

A continuación, se listan los Servicios Web de Archive que van a ser discontinuados y que dejarán de tener soporte. Las operaciones que hasta ahora soportaban están contempladas en el nuevo endpoint aunque algunas has sido revisadas.

#### <span id="page-7-3"></span>Servicios Web con credenciales en el cuerpo de la petición

- ArchiveWebService
- ArchiveMtomWebService
- ArchiveStreamMtomWebService
- SearchArchiveWebService

#### <span id="page-7-4"></span>Servicios Web con WS-Security: usernameToken

- ArchiveUsernameTokenWebService
- ArchiveMtomUsernameTokenWebService
- SearchArchiveUsernameTokenWebService

#### <span id="page-7-5"></span>Servicios Web con WS-Security: Certificado

- ArchiveCertificateWebService
- ArchiveMtomCertificateWebService
- SearchArchiveCertificateWebService

## <span id="page-7-6"></span>**2.3 Servicios Web soportados**

Para simplificar y garantizar que todas las comunicaciones se realizan con seguridad se han discontinuado los servicios web que envían sus credenciales en el cuerpo de la petición; por otra parte, los servicios web que soportaban UsernameToken o Certificado se han unificado en un único endpoint.

El nuevo servicio web que aglutina la implementación de WS-Security es:

#### **ArchiveMtomSecurityWebService**

Las operaciones que soporta este nuevo endpoint son:

- **preingresarSIP** (sustituye a generarSIP + enviarSIP)
- **preingresarMultipleSIP**
- **generarYPreingresarSIP**
- **obtenerMetadatosObligatorios**
- **obtenerMetadatosArchivo**
- **obtenerActaDeIngreso**
- **consultarSIP**
- **devolverSIP**
- **buscarExpedientes** (se trae de los endpoints de *SearchArchiveWebService*)

A continuación, se detallarán estas operaciones junto con las operaciones deprecadas.

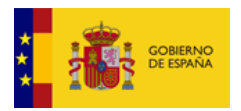

## <span id="page-8-0"></span>**3 Operaciones deprecadas de los Servicios Web de Archive**

Las siguientes operaciones han sido deprecadas y, por tanto, se deberían implementar las operaciones del endpoint con soporte: **ArchiveMtomSecurityWebService**.

## <span id="page-8-1"></span>**3.1 generarSIP (operación deprecada)**

## <span id="page-8-2"></span>Descripción

Genera el SIP del Expediente para más tarde enviarlo a Archive para que sea preingresado.

Los parámetros de entrada incluyen las credenciales de la aplicación y el expediente y los documentos.

La respuesta contiene el resultado del fichero del acta y SIP para ser enviado a Archive.

#### **La operación que sustituye a** *generarSIP* **es** *[preingresarSIP](#page-10-1)***, que es la combinación de** *generarSIP* **junto con** *enviarSIP***.**

## <span id="page-8-3"></span>Interfaz

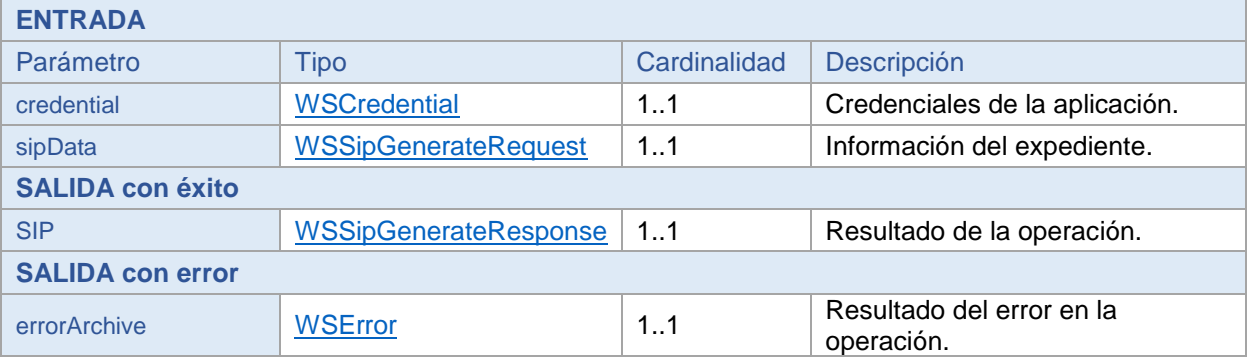

## <span id="page-8-4"></span>Errores

- Credenciales erróneas.
- Información insuficiente.
- Información no válida.

## <span id="page-8-5"></span>**3.2 enviarSip (operación deprecada)**

## <span id="page-8-6"></span>**Descripción**

Envía el SIP generado en la operación anterior y lo Preingresa en Archive, a la espera de que el archivero decida Ingresarlo o Rechazarlo.

Los parámetros de Entrada incluyen las credenciales de la aplicación, los datos del fichero SIP a importar, y el archivo destino donde éste será importado.

La respuesta contiene el resultado de la operación de inserción.

**La operación que sustituye a** *enviarSIP* **es** *[preingresarSIP](#page-10-1)***, que es la combinación de** *generarSIP* **junto con** *enviarSIP***.**

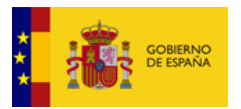

### <span id="page-9-0"></span>Interfaz

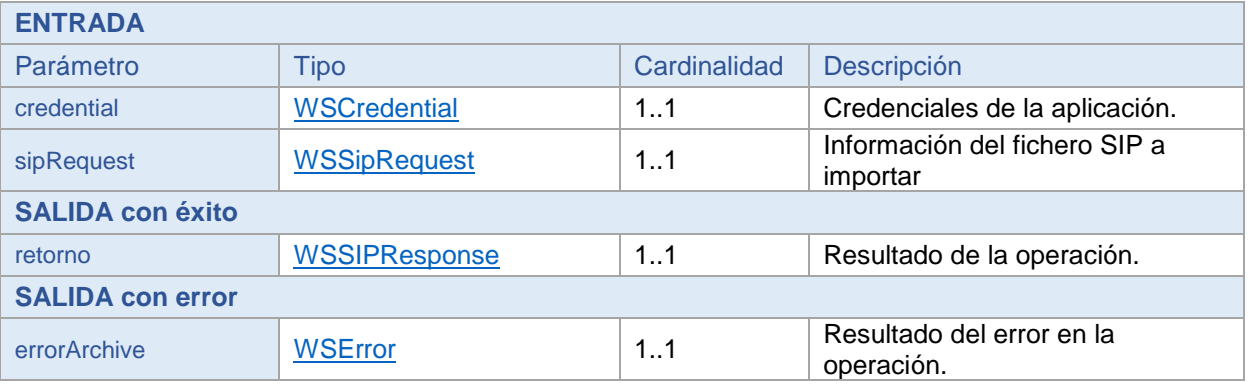

#### <span id="page-9-1"></span>Errores

- Credenciales erróneas.
- Dar de alta un expediente con un identificador en uso.
- Dar de alta un expediente con metadatos erróneos (SIP no válido).
- Dar de alta un expediente mal formado (SIP no válido).
- Huella no válida.

## <span id="page-9-2"></span>**3.3 devolverENI (operación deprecada)**

#### <span id="page-9-3"></span>Descripción

Obtiene el ENI del expediente, y el acta de devolución de éste, para proceder a devolverlo.

Los parámetros de Entrada incluyen las credenciales de la aplicación, el identificador del archivo y el identificador del expediente.

**La única operación que solicitará la devolución de un Expediente será** *[devolverSIP](#page-16-5)***, cuyo resultado es un ZIP con el Expediente y los Documentos en formato ENI, y además el acta de devolución.**

#### <span id="page-9-4"></span>Interfaz

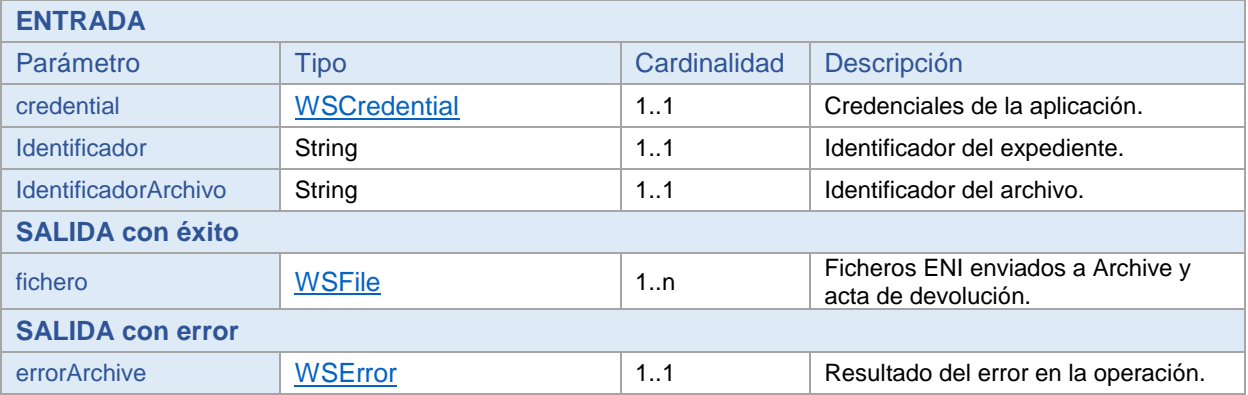

## <span id="page-9-5"></span>Errores

- Credenciales erróneas.
- Operación no autorizada.
- Expediente no encontrado.

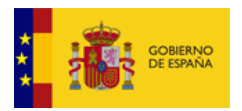

## <span id="page-10-0"></span>**4 Operaciones del Servicio Web de Archive: 'ArchiveMtomSecurityWebService'**

Definición de las operaciones que se pueden invocar desde el endpoint ArchiveMtomSecurityWebService.

Se debe tener en cuenta que se pueden realizar llamadas bien utilizando UsernameToken o bien Certificado.

En caso de consumir el servicio web utilizando Certificado, será necesario informar el identificador de la aplicación. En caso de utilizar UsernameToken, esta información no se tendrá en cuenta.

## <span id="page-10-1"></span>**4.1 preingresarSIP**

#### <span id="page-10-2"></span>Descripción

Se envía el Expediente (en formato ENI) para que sea Preingresado en Archive.

**NOTA**: para importar expedientes ENI en Archive, es necesario que incluyan esta información:

- Expediente ENI:
	- o 'Interesado'.
		- o 'Estado' con valor 'E02' (expediente cerrado).
		- o Metadato adicional Nombre Natural (eEMGDE3.1.Nombre.NombreNatural).
		- o Metadato adicional Fecha Fin (eEMGDE4.2.Fechas.FechaFin).
- Documentos ENI:
	- o Metadato adicional Nombre Natural (eEMGDE3.1.Nombre.NombreNatural).

Los parámetros de Entrada incluyen el identificador de la aplicación, los datos del fichero SIP a importar (Expediente y Documentos ENI empaquetados en un ZIP), y el archivo destino donde éste será importado.

La respuesta contiene el resultado de la operación.

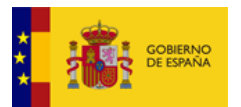

### <span id="page-11-0"></span>Interfaz

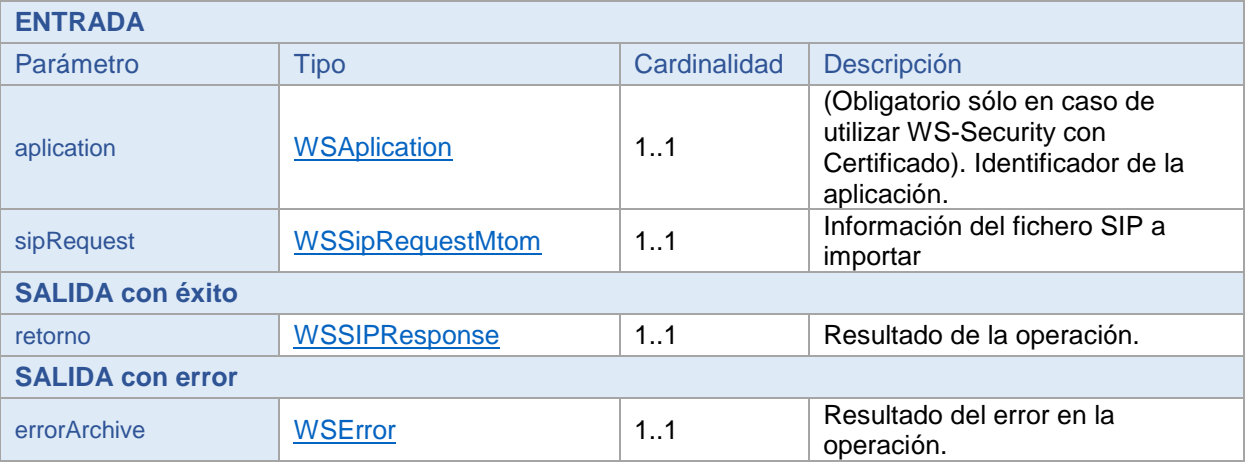

## <span id="page-11-1"></span>Errores

- Credenciales erróneas.
- Dar de alta un expediente con un identificador en uso.
- Dar de alta un expediente con metadatos erróneos (SIP no válido).
- Dar de alta un expediente mal formado (SIP no válido).
- Huella no válida.

## <span id="page-11-2"></span>**4.2 preingresarMultipleSIP**

## <span id="page-11-3"></span>Descripción

Se envía un conjunto de Expedientes (cada uno de ellos en formato ENI) comprimidos en un fichero .zip para que sean Preingresados en Archive.

**NOTA**: para importar expedientes ENI en Archive, es necesario que incluyan esta información:

- Expediente ENI:
	- o 'Interesado'.
	- o 'Estado' con valor 'E02' (expediente cerrado).
	- o Metadato adicional Nombre Natural (eEMGDE3.1.Nombre.NombreNatural).
	- o Metadato adicional Fecha Fin (eEMGDE4.2.Fechas.FechaFin).
	- Documentos ENI:
		- o Metadato adicional Nombre Natural (eEMGDE3.1.Nombre.NombreNatural).

Los parámetros de Entrada incluyen el identificador de la aplicación, los datos del fichero ,zip con los SIP a importar (cada uno de ellos con su Expediente y Documentos ENI empaquetados en un ZIP), y el archivo destino donde serán importados.

La respuesta contiene el resultado de la operación.

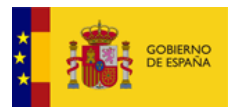

### <span id="page-12-0"></span>Interfaz

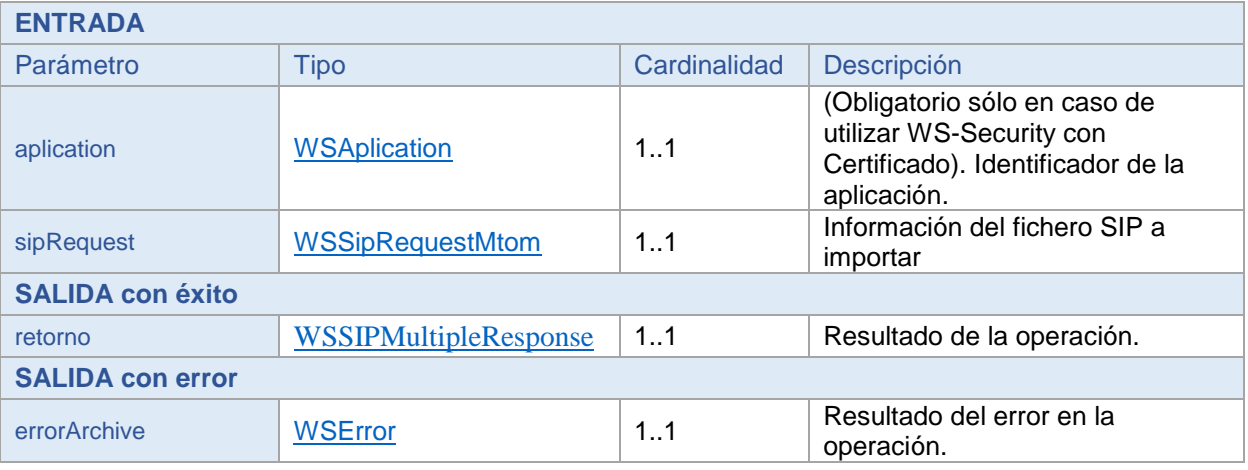

## <span id="page-12-1"></span>Errores

- Credenciales erróneas.
- Dar de alta un expediente con un identificador en uso.
- Dar de alta un expediente con metadatos erróneos (SIP no válido).
- Dar de alta un expediente mal formado (SIP no válido).
- Huella no válida.

## <span id="page-12-2"></span>**4.3 generarYPreingresarSIP**

## <span id="page-12-3"></span>Descripción

Se envía una jerarquía de documentos en carpetas en un fichero .zip para que se generen a partir de ella los Expedientes y documentos ENI con sus metadatos, y sean Preingresados en Archive.

**Nota:** Todos los documentos contenidos en el zip deben estar dentro de un directorio.

Todos los expedientes y documentos se preingresarán en Archive con los metadatos que se especifiquen en los parámetros de la sección "Metadatos para el ENI"

Los parámetros de Entrada son:

- Identificador del Centro de Archivo
- Información del fichero .zip con la estructura de carpetas y documentos:
	- o Valor binario
	- o MimeType
	- o Huella digital
	- o Algoritmo de huella
	- Metadatos para el ENI:
		- o Expedientes:
			- Clasificación
			- **Fecha de apertura**
			- **Fecha de fin**
			- **•** Organismo
			- Interesado
		- o Documentos:
			- **•** Origen
			- Estado de elaboración
			- **Tipo Documental**

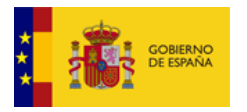

- Organismo
- Fecha de captura

La respuesta contiene el resultado de la operación.

### <span id="page-13-0"></span>Interfaz

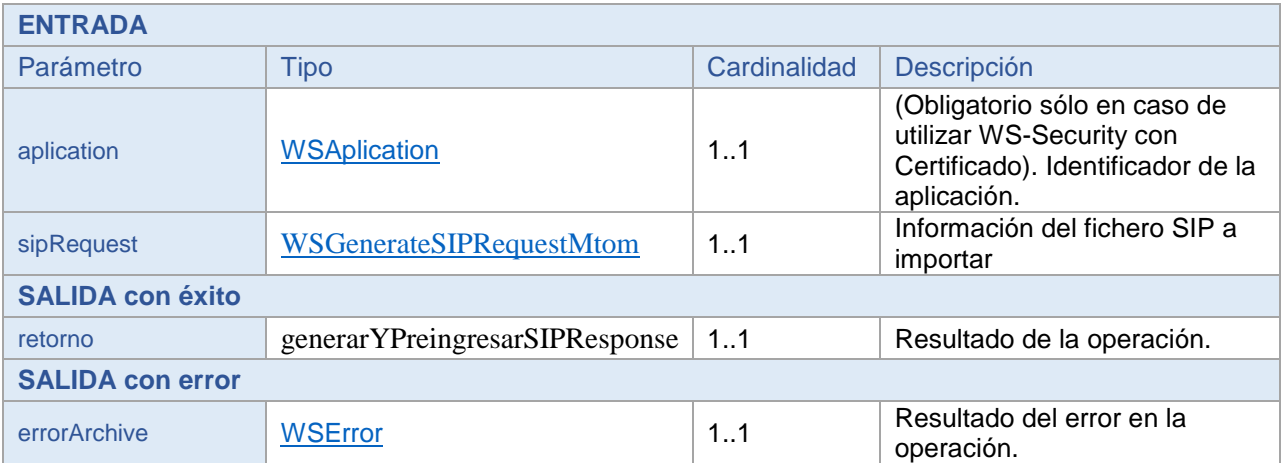

## <span id="page-13-1"></span>Errores

- Credenciales erróneas.
- Centro de Archivo erróneo.
- Valores de metadatos incorrectos.
- Contenido del fichero .zip no válido
- Niveles de carpetas en el zip que exceden el máximo permitido.
- Huella no válida.

## <span id="page-13-2"></span>**4.4 obtenerMetadatosObligatorios**

## <span id="page-13-3"></span>**Descripción**

Obtiene la información de los metadatos obligatorios del Archivo a nivel de expediente y a nivel de documento.

Los parámetros de Entrada incluyen el identificador de la aplicación y el identificador del archivo del que se quiere obtener la información.

La respuesta contiene el resultado de los metadatos obligatorios para el archivo requerido.

<span id="page-13-4"></span>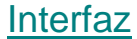

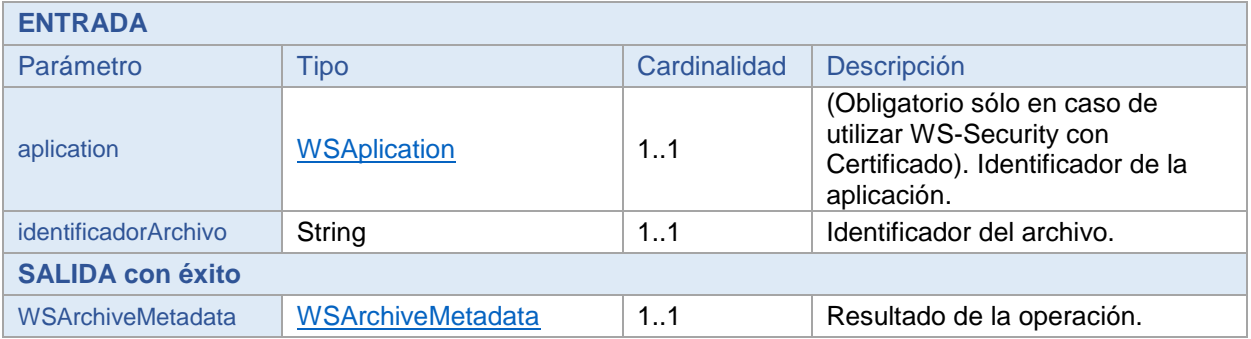

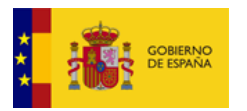

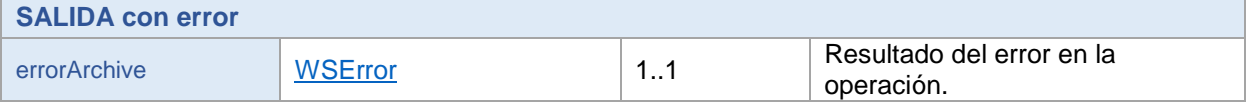

## <span id="page-14-0"></span>Errores

- Credenciales erróneas.
- Archivo no encontrado.

## <span id="page-14-1"></span>**4.5 obtenerMetadatosArchivo**

## <span id="page-14-2"></span>Descripción

Obtiene la información de los metadatos del Archivo a nivel de expediente y a nivel de documento.

Los parámetros de Entrada incluyen el identificador de la aplicación y el identificador del archivo del que se quiere obtener la información.

La respuesta contiene el resultado de los metadatos para el archivo requerido.

## <span id="page-14-3"></span>Interfaz

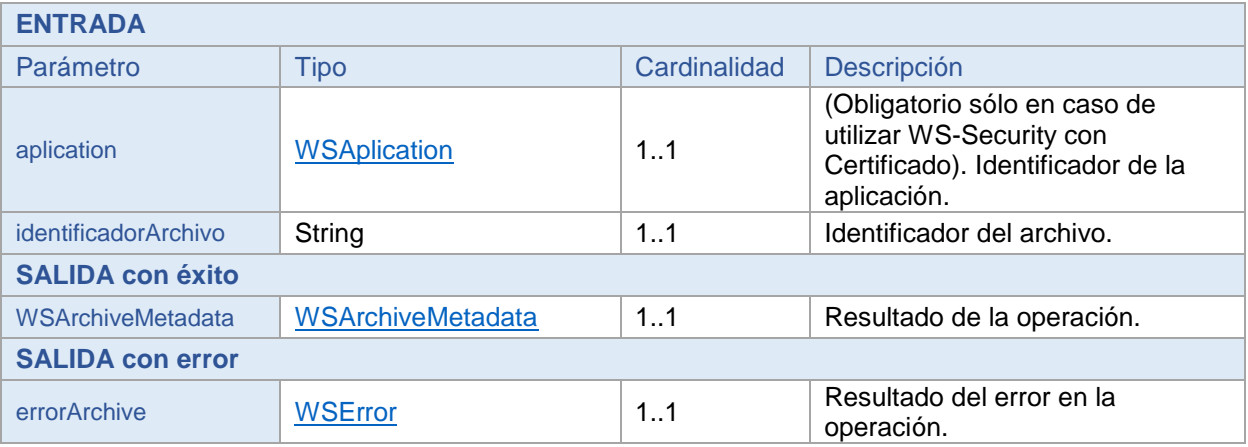

#### <span id="page-14-4"></span>Errores

- Credenciales erróneas.
- Archivo no encontrado.

## <span id="page-14-5"></span>**4.6 obtenerActaDeIngreso**

## <span id="page-14-6"></span>Descripción

Obtiene el acta de ingreso de un SIP aceptado en Archive.

Los parámetros de Entrada incluyen el identificador de la aplicación y los datos expediente del acta a obtener.

La respuesta contiene el resultado del fichero del acta.

#### <span id="page-14-7"></span>Interfaz

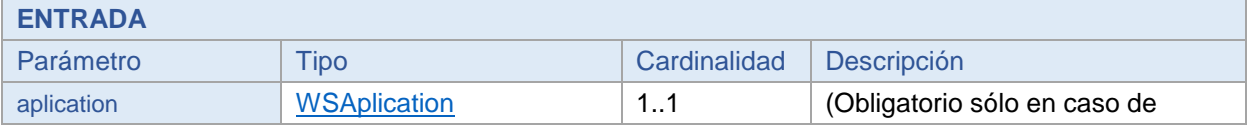

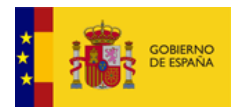

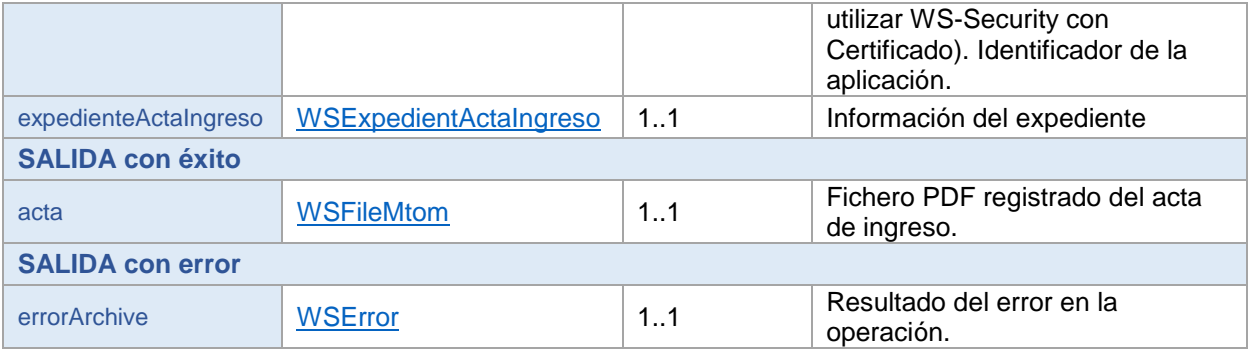

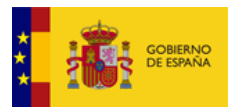

## <span id="page-16-0"></span>Errores

- Credenciales erróneas.
- Expediente no encontrado.

## <span id="page-16-1"></span>**4.7 consultarSIP**

## <span id="page-16-2"></span>Descripción

Obtiene el SIP (Expediente y Documentos en formato ENI) enviado a Archive. Esta operación no conlleva cambio de custodia.

Los parámetros de Entrada incluyen el identificador de la aplicación, el identificador del archivo y el identificador del expediente.

La respuesta contiene el fichero SIP (Expediente y Documentos en formato ENI) enviado a Archive.

## <span id="page-16-3"></span>Interfaz

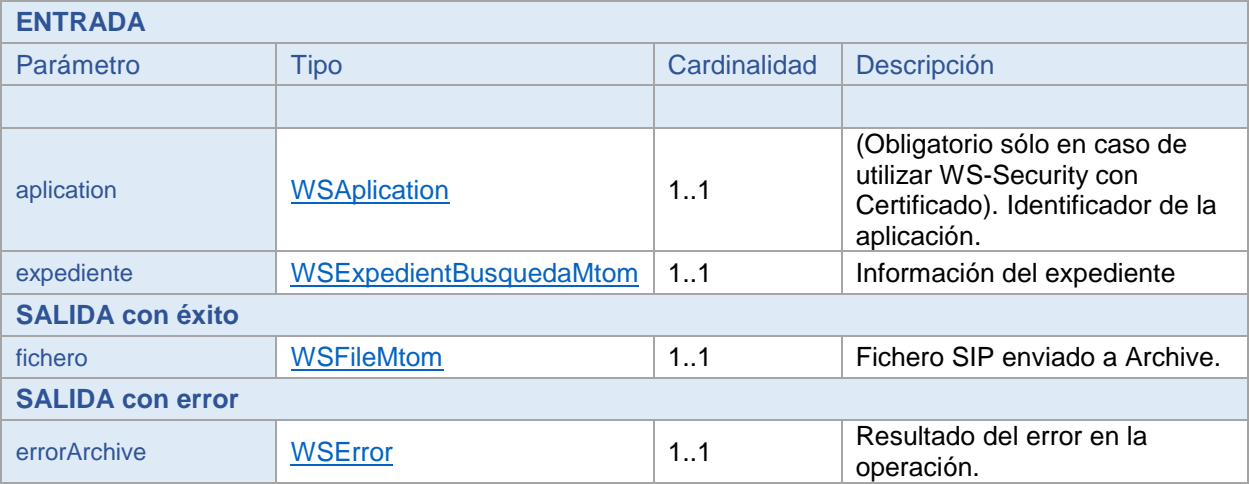

## <span id="page-16-4"></span>Errores

- Credenciales erróneas.
- Operación no autorizada.
- Expediente no encontrado.

## <span id="page-16-5"></span>**4.8 devolverSIP**

## <span id="page-16-6"></span>Descripción

Obtiene el SIP (Expediente y Documentos en formato ENI) enviado a Archive para ser modificado por la aplicación y el acta de devolución. Esta operación conlleva el **cambio de custodia** del expediente.

Los parámetros de Entrada incluyen el identificador de la aplicación, el identificador del archivo y el identificador del expediente.

La respuesta contiene el fichero SIP (Expediente y Documentos en formato ENI) enviado a Archive y el acta de devolución.

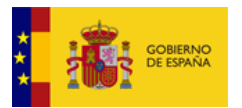

## <span id="page-17-0"></span>Interfaz

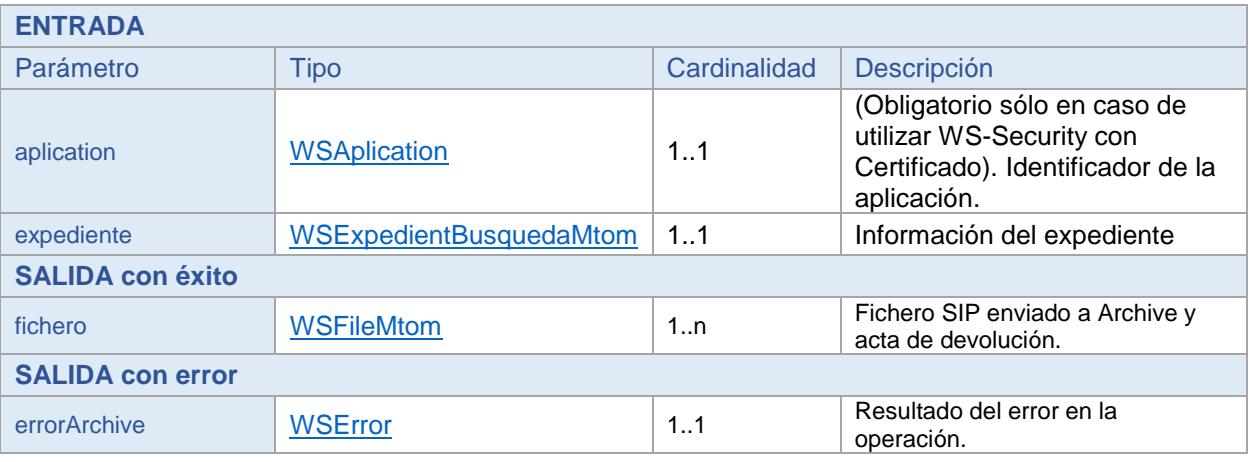

## <span id="page-17-1"></span>Errores

- Credenciales erróneas.
- Operación no autorizada.
- Expediente no encontrado.

## <span id="page-17-2"></span>**4.9 buscarExpedientes**

## <span id="page-17-3"></span>**Descripción**

Buscar el estado de un expediente.

Los parámetros de Entrada incluyen el identificador de la aplicación y el identificador del expediente a buscar.

La respuesta contiene el resultado de la operación de búsqueda.

## <span id="page-17-4"></span>Interfaz

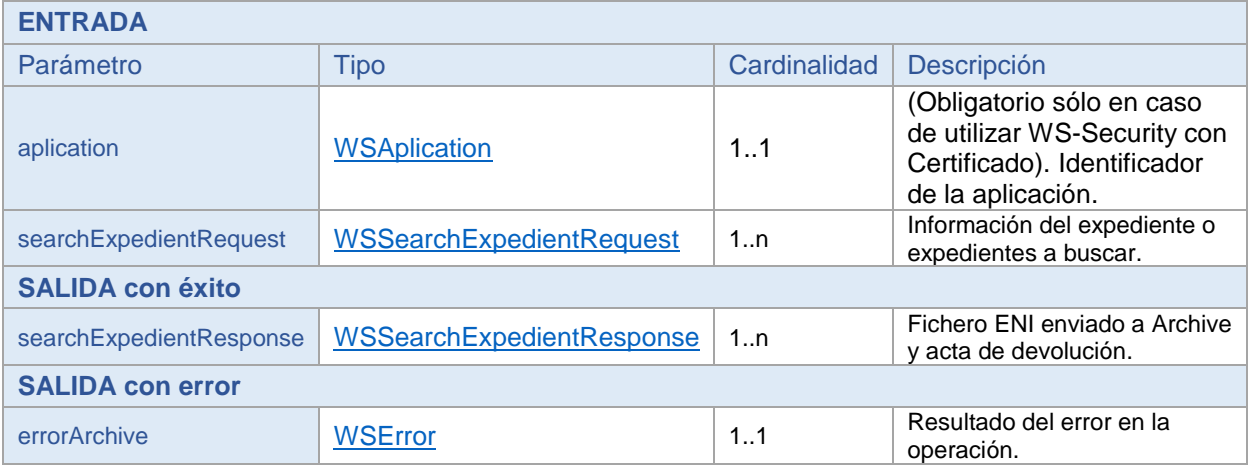

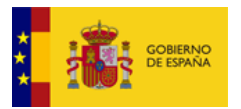

## <span id="page-18-0"></span>Errores

- Credenciales erróneas.
- No se encuentra el objeto requerido.

## <span id="page-18-1"></span>**5 Operaciones del Servicio Web REST de Archive**

Operaciones/recursos del servicio web de tipo REST de Archive.

## <span id="page-18-2"></span>**5.1 ejecutarJobExpediente**

## <span id="page-18-3"></span>**Descripción**

Ejecuta manualmente el job de un Expediente. Como resultado se ejecutan las notificaciones pendientes del expediente indicado como parámetro (dichas notificaciones hacen referencia a los cambios de estado que ha ido sufriendo el expediente). Los parámetros de Entrada incluyen los datos del Expediente.

La respuesta contiene el resultado de la operación.

#### <span id="page-18-4"></span>Interfaz

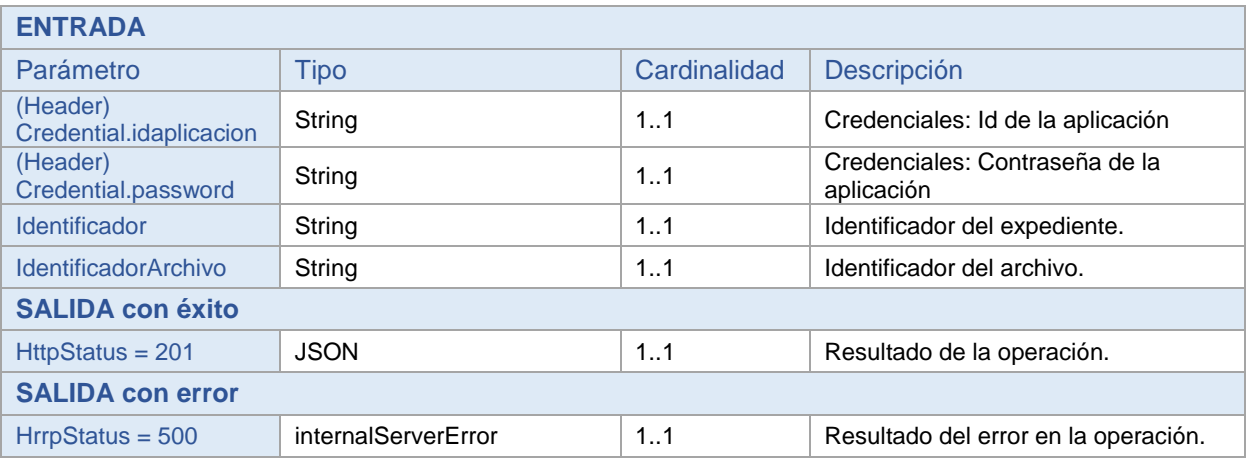

## <span id="page-18-5"></span>Errores

- Credenciales erróneas.
- No se encuentra el objeto requerido.

## <span id="page-18-6"></span>**5.2 ejecutarJobSendSip**

## <span id="page-18-7"></span>Descripción

Ejecuta manualmente el job de un Expediente. Como resultado se ejecutan las notificaciones pendientes del expediente indicado como parámetro.

Los parámetros de Entrada incluyen los datos del Expediente.

La respuesta contiene el resultado de la operación.

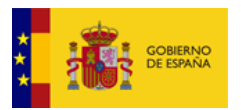

#### <span id="page-19-0"></span>Interfaz

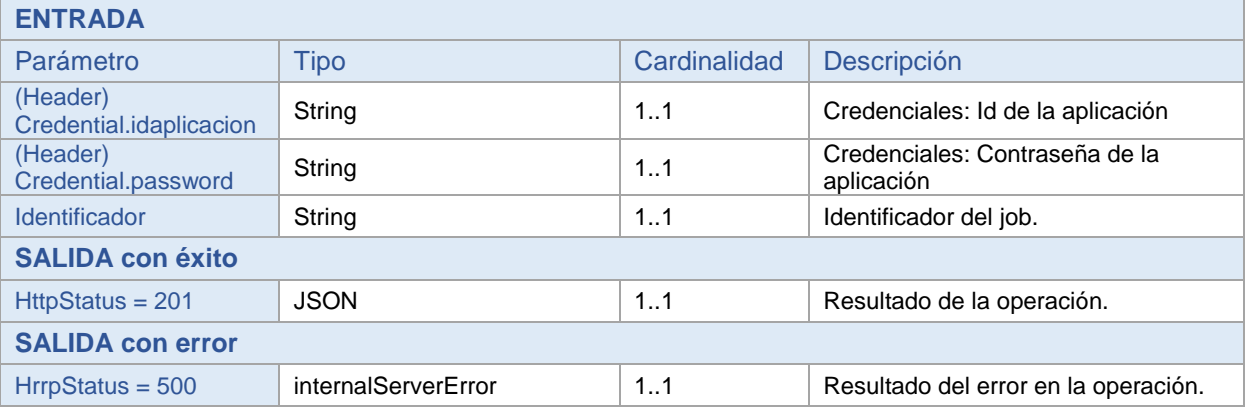

## <span id="page-19-1"></span>Errores

- Credenciales erróneas.
- No se encuentra el objeto requerido.
- No se encuentra la serie documental del expediente

## <span id="page-19-2"></span>**5.3 ejecutarJobSerieDocumental**

## <span id="page-19-3"></span>Descripción

Ejecuta manualmente el job de una Serie Documental. Como resultado se ejecutan cada una de las políticas que tengan los expedientes de dicha serie documental.

Los parámetros de Entrada incluyen las credenciales de la aplicación, que además deberá tener rol de administrador. Así mismo se incluyen la serie documental y el archivo a ejecutar.

La respuesta contiene el resultado de la operación.

## <span id="page-19-4"></span>Interfaz

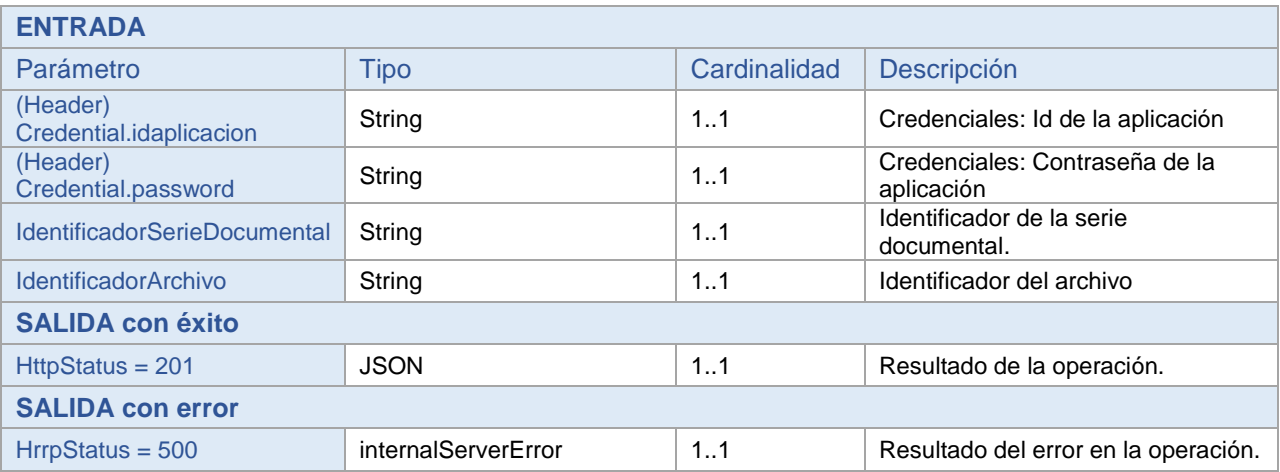

## <span id="page-19-5"></span>Errores

- Credenciales erróneas.
- No se encuentra el objeto requerido.
- No se encuentra la serie documental del expediente

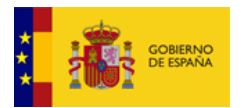

## <span id="page-20-0"></span>**5.4 ejecutarJobUnidadOrganica**

## <span id="page-20-1"></span>Descripción

Ejecuta manualmente el job para cargar las unidades orgánicas en la tabla de unidades de la BD

## <span id="page-20-2"></span>Interfaz

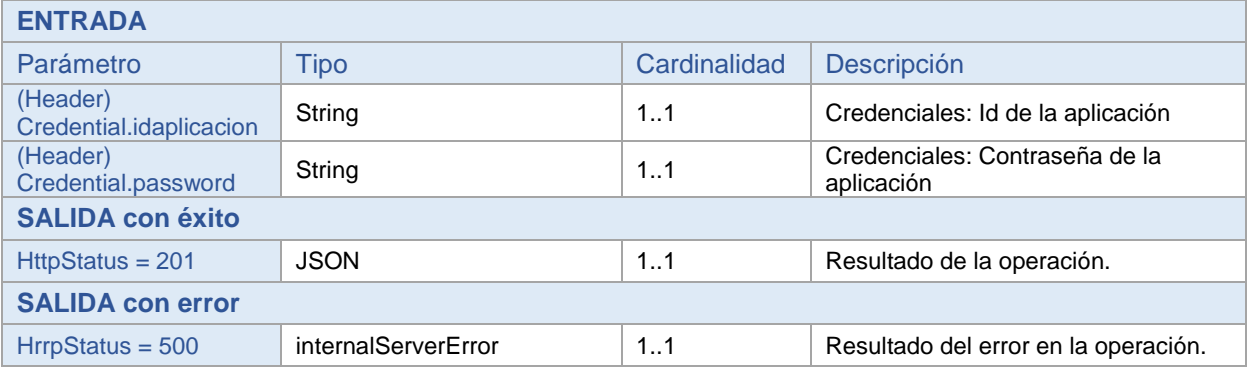

## <span id="page-20-3"></span>Errores

- Credenciales erróneas.

## <span id="page-20-4"></span>**6 Notificaciones Archive**

Archive notificará a las aplicaciones mediante servicio REST de los cambios de estado sufridos en los expedientes enviados por estas aplicaciones.

Para ello la aplicación que quiera recibir estas notificaciones deberá implementar un servicio REST con las siguientes características:

## <span id="page-20-5"></span>**6.1 Descripción**

Para consultar la última versión del API que implementa las Notificaciones puede consultar la siguiente URL: <https://archive.redsara.es/archive/public/api-doc/index.html>

#### <span id="page-20-6"></span>Datos de cabecera

En la cabecera de la petición es necesario recibir las credenciales de uso:

- credential.idaplicacion
- credential.password

Estas credenciales deben utilizarse por las aplicaciones para controlar quien consume su servicio REST.

## <span id="page-20-7"></span>Datos del cuerpo

El cuerpo de la petición será un JSON con una estructura del tipo [NotificationsData.](#page-30-4)

#### <span id="page-20-8"></span>**Respuestas**

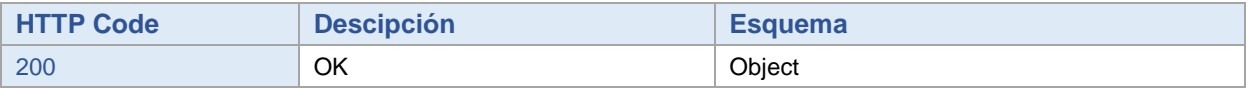

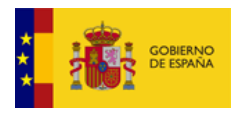

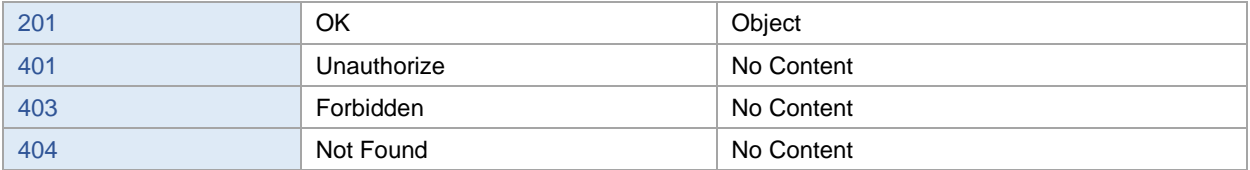

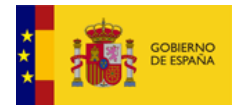

## <span id="page-22-0"></span>**6.2 Modelo Esquema**

```
"notificationData":[
       \left| \cdot \right|"codigo":"string",
                "descripcion":"string",
                "expediente":{
                         "acta":{
                                 "data":"string",
                                 "name":"string"
                         },
                         "codigoEstado":"string",
                         "estado":"string",
                        "identificador":"string",
                         "identificadorArchivo":"string",
                        "identificadorSerieDocumental":"string",
                        "justificante":{
                                 "data":"string",
                                 "name":"string"
                        }
               }
      }
\mathbf{I}
```
#### Ejemplo:

```
"notificationData":[
{
       "codigo":"600",
       "descripcion":"Expediente cambiado de estado",
       "expediente":{
               "acta":null,
               "codigoEstado":"PENDIENTE_INGRESO",
               "documento":null,
               "estado":"PENDIENTE DE INGRESO",
               "identificador":"ES_E00106604_2014_EXP_ACTASEELL_248",
               "identificadorArchivo":"CENTROARCHIVOACTAS",
               "identificadorSerieDocumental":"202451",
               "justificante":null,
               "metadato":null
        },
        "locale":"es-ES"
},
{
        "codigo":"600",
        "descripcion":"Expediente cambiado de estado",
       "expediente":{
               "acta":{
                       "data": "ES_E00106604_2014_EXP_ACTASEELL_248_actaDeIngreso.pdf",
                      "name":"<-FICHERO PDF CODIFICADO EN BASE64->"
               },
               "codigoEstado":"INGRESO",
               "documento":null,
               "estado":"INGRESO",
               "identificador":"ES_E00106604_2014_EXP_ACTASEELL_248",
               "identificadorArchivo":"CENTROARCHIVOACTAS",
               "identificadorSerieDocumental":"202451",
               "justificante":{
                       "data": "ES_E00106604_2014_EXP_ACTASEELL_248_actaDeIngreso_REC.pdf",
                       "name":"<-FICHERO PDF CODIFICADO EN BASE64->"
               },
               "metadato":null
               },
               "locale":"es-ES"
}
]
```
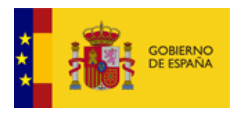

## <span id="page-23-0"></span>**7 Tipos de Datos**

## <span id="page-23-1"></span>**7.1 Tipos de datos comunes**

Estos son los tipos de datos utilizados de forma común en todas las operaciones de la interfaz del WS de Archive.

### <span id="page-23-2"></span>**WSAplication**

Se usa para identificar la aplicación que consume el servicio en las operaciones del WS de Archive que utilizan la identificación con Certificado.

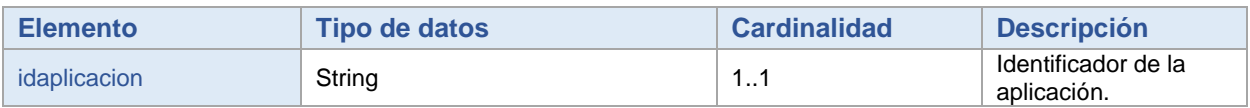

## <span id="page-23-3"></span>WSCredential (deprecado)

Se usa para las credenciales en las operaciones del WS de Archive.

#### *Las operaciones que utilizan WSCredential están deprecadas.*

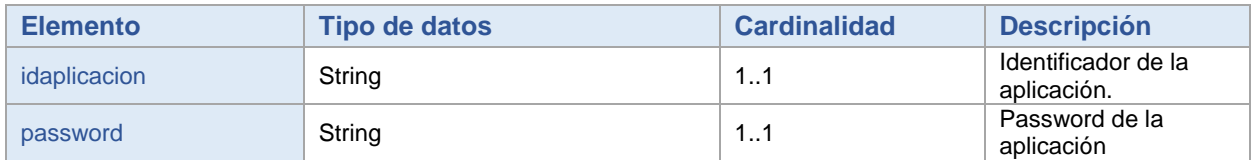

## <span id="page-23-4"></span>**7.2 Tipos de datos para la generación de SIP**

## <span id="page-23-5"></span>WSSipGenerateRequest (deprecado)

Información del expediente.

#### *Las operaciones que utilizan WSSipGenerateResquest están deprecadas.*

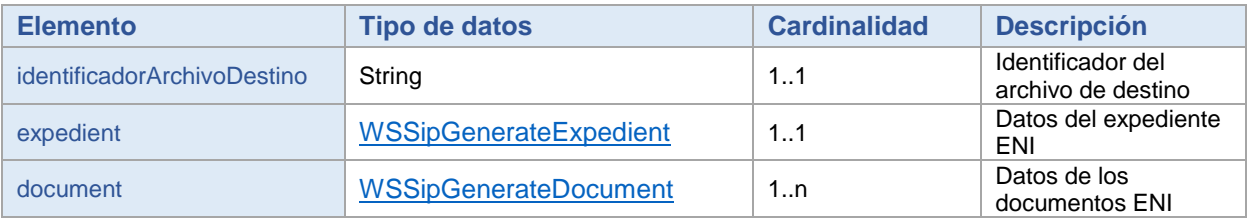

## <span id="page-23-6"></span>WSSipGenerateExpedient (deprecado)

Información del expediente ENI.

#### *Las operaciones que utilizan WSSipGenerateExpedient están deprecadas.*

<span id="page-23-7"></span>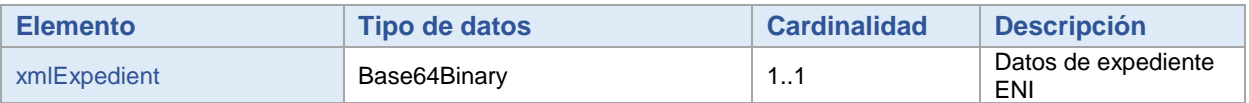

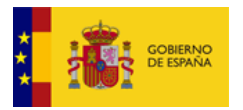

## <span id="page-24-0"></span>WSSipGenerateDocument (deprecado)

Información del documento ENI.

#### *Las operaciones que utilizan WSSipGenerateDocument están deprecadas.*

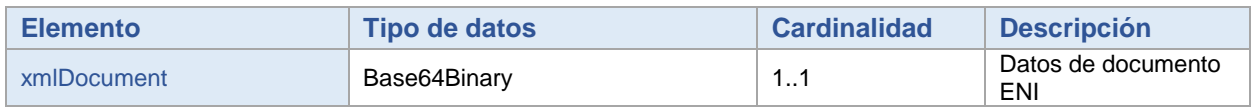

## <span id="page-24-1"></span>**7.3 Tipos de datos para la importación de SIP**

## <span id="page-24-2"></span>WSSipRequestMtom

Información del fichero SIP a importar y el archivo destino donde será importado.

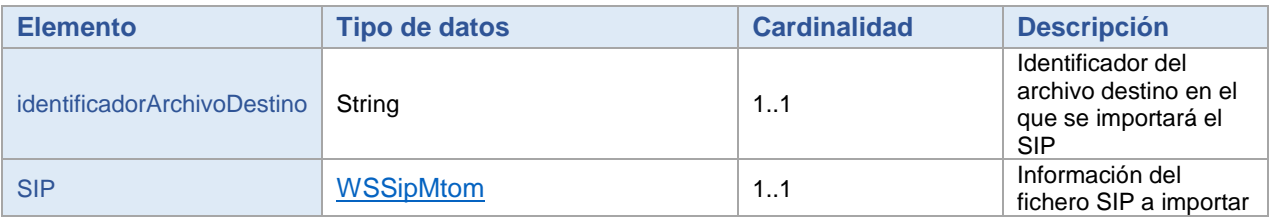

## <span id="page-24-3"></span>WSSipRequest (deprecado)

Información del fichero SIP a importar y el archivo destino donde será importado.

#### *Las operaciones que utilizan WSSipRequest están deprecadas.*

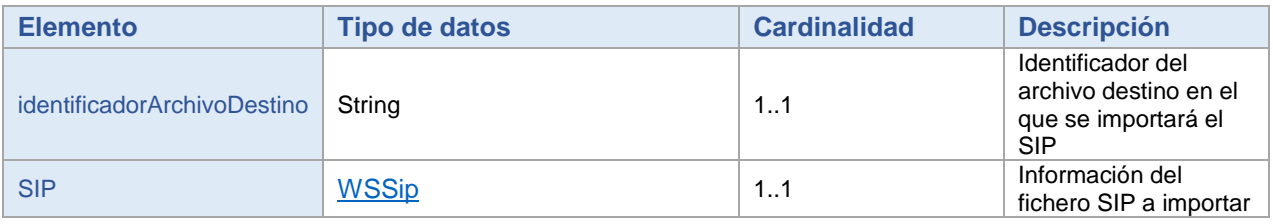

## <span id="page-24-4"></span>**WSSipMtom**

Información del fichero SIP a importar.

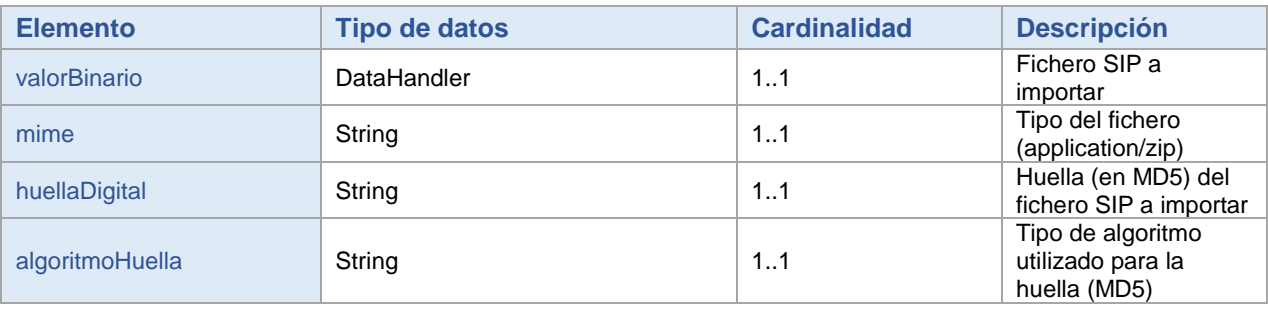

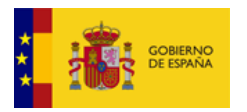

## <span id="page-25-0"></span>WSSip (deprecado)

#### Información del fichero SIP.

#### *Las operaciones que utilizan WSSip están deprecadas.*

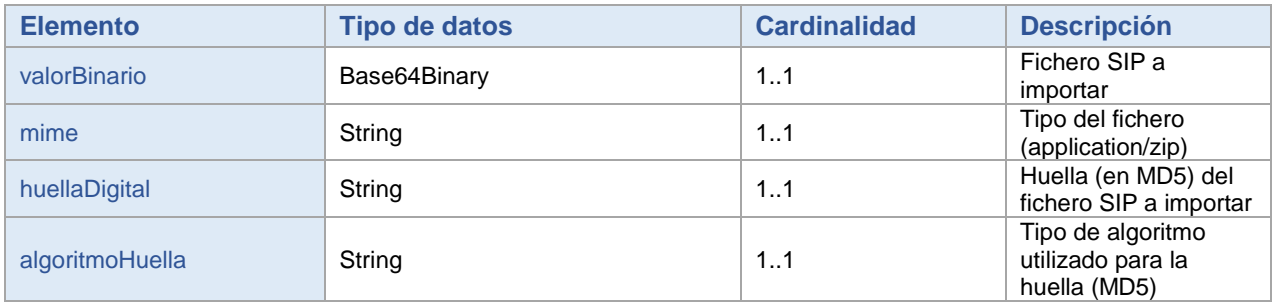

## <span id="page-25-1"></span>WSSipGenerateResponse (deprecado)

Información del fichero SIP.

#### *Las operaciones que utilizan WSSipGenerateResponse están deprecadas.*

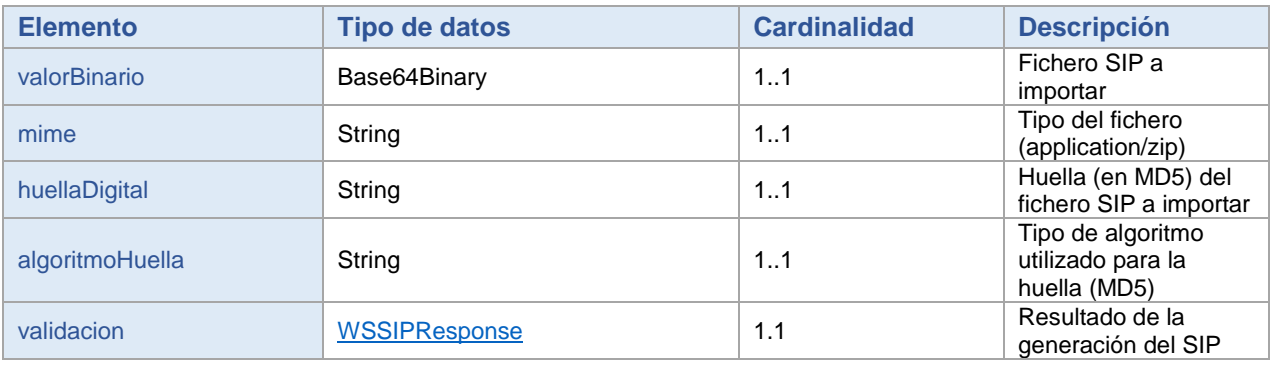

## <span id="page-25-2"></span>**WSSipResponse**

Resultado de la operación de inserción del WS de Archive.

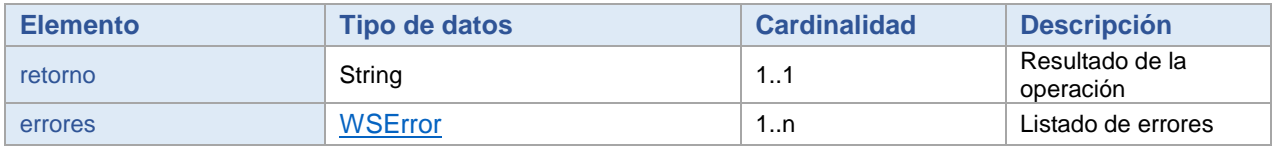

## <span id="page-25-3"></span>WSSIPMultipleResponse

#### Resultado de la operación de preingresar múltiples SIPs

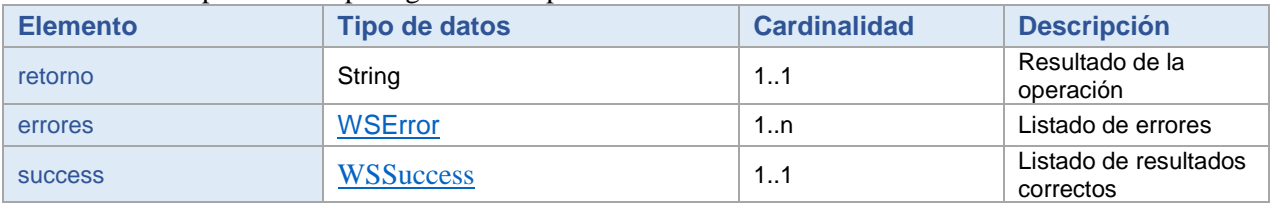

## <span id="page-25-4"></span>**WSSuccess**

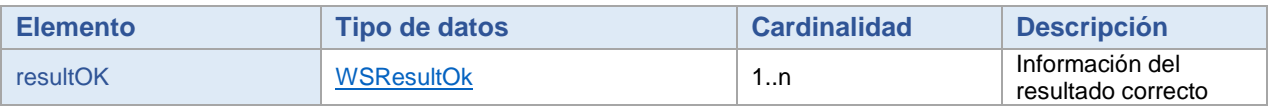

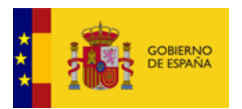

#### <span id="page-26-0"></span>**WSResultOK**

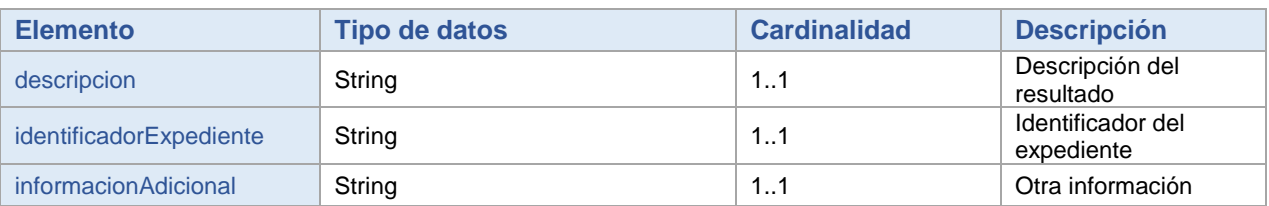

## <span id="page-26-1"></span>**WSError**

Resultado del error en la operación de inserción de WS de Archive.

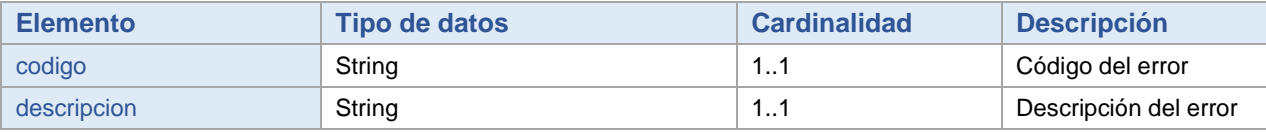

## <span id="page-26-2"></span>**WSFileMtom**

#### Datos del fichero.

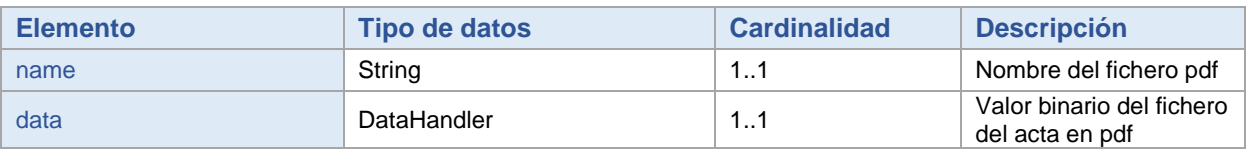

### <span id="page-26-3"></span>WSFile (deprecado)

Datos del fichero.

#### *Las operaciones que utilizan WSFile están deprecadas.*

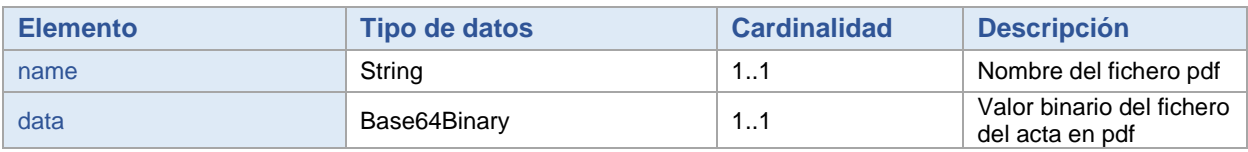

## <span id="page-26-4"></span>**7.4 Tipos de datos para la obtención de Metadatos**

## <span id="page-26-5"></span>WSArchiveMetadata

Información de los metadatos del archivo.

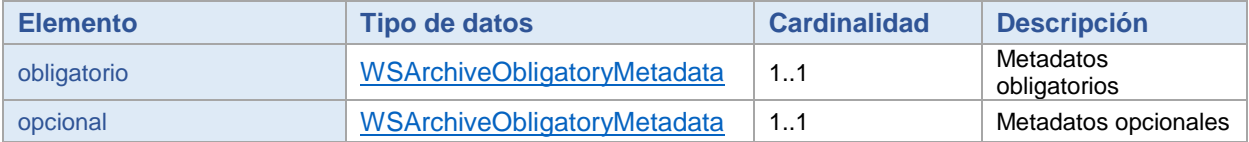

## <span id="page-26-6"></span>WSArchiveObligatoryMetadata

#### Información de los metadatos del archivo.

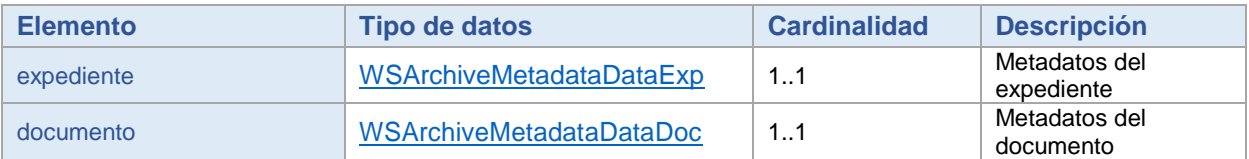

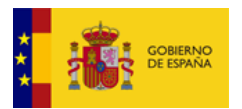

## <span id="page-27-0"></span>WSArchiveMetadataDataExp

Información de los metadatos del archivo.

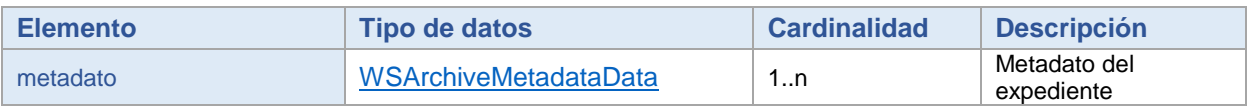

## <span id="page-27-1"></span>WSArchiveMetadataDataDoc

Información de los metadatos del archivo.

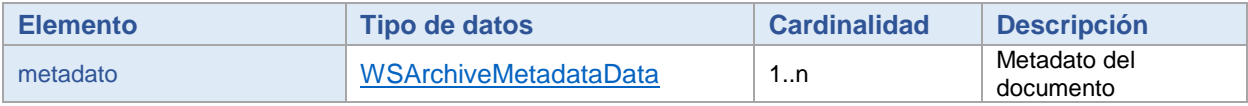

## <span id="page-27-2"></span>WSArchiveMetadataData

Información de los metadatos del archivo.

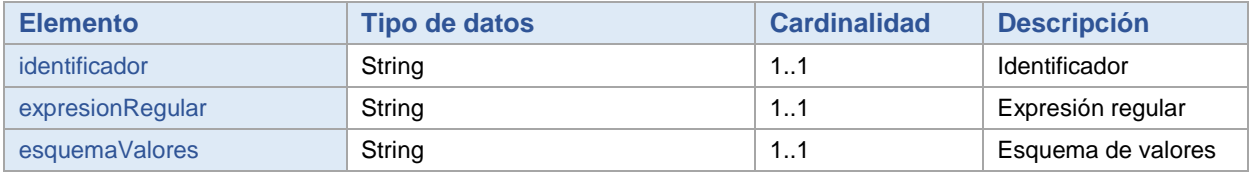

## <span id="page-27-3"></span>**7.5 Tipos de datos para la búsqueda de expedientes**

## <span id="page-27-4"></span>WSSearchExpedientRequest

Información del expediente o expedientes a buscar.

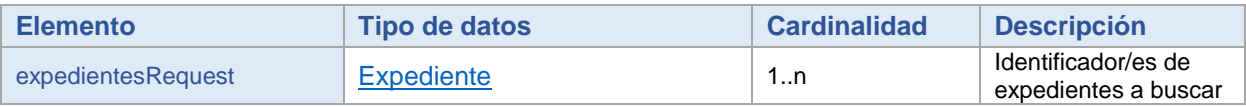

## <span id="page-27-5"></span>**Expediente**

Información del expediente a buscar.

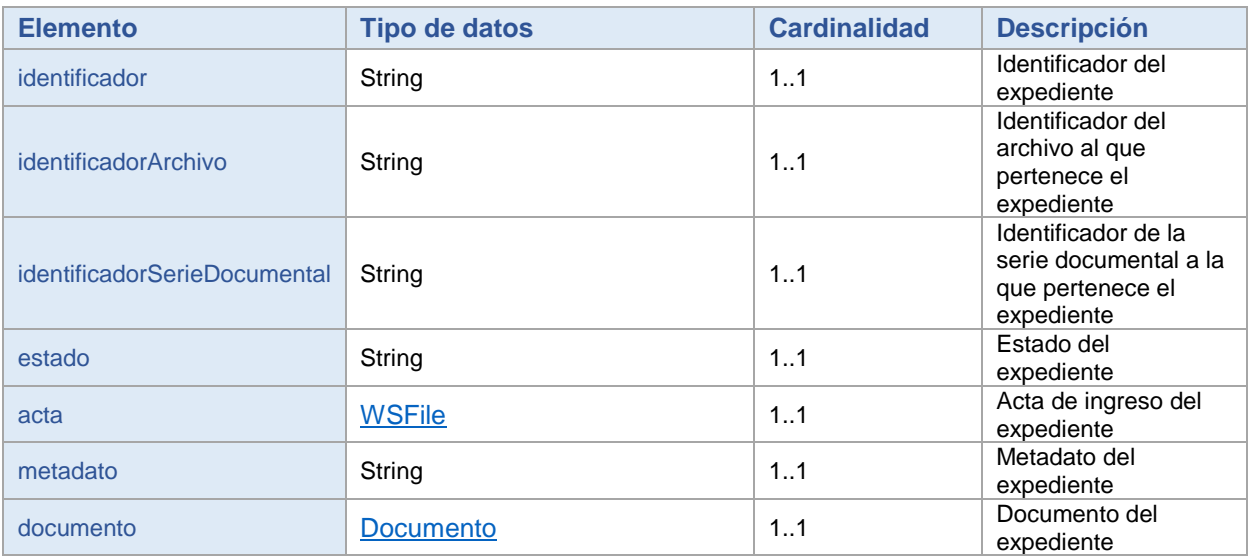

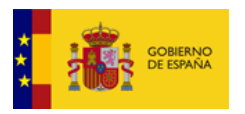

## <span id="page-28-0"></span>**WSFile**

Información del acta de ingreso del expediente.

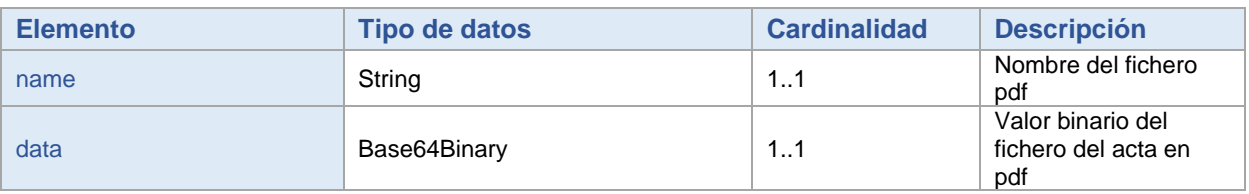

## <span id="page-28-1"></span>**Documento**

Información del documento del expediente.

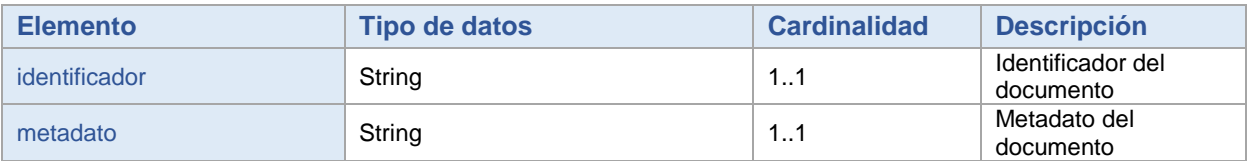

## <span id="page-28-2"></span>WSSearchExpedientResponse

Resultado de la/s búsqueda/s.

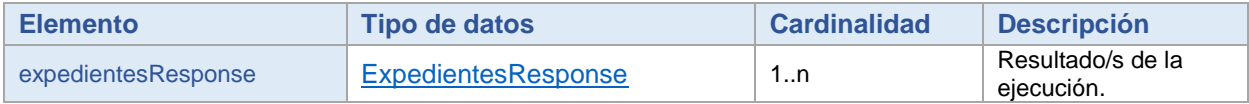

## <span id="page-28-3"></span>**ExpedientesResponse**

Información del expediente a buscar.

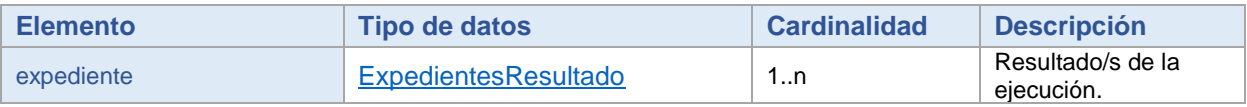

## <span id="page-28-4"></span>ExpedientesResultado

Información del expediente a buscar.

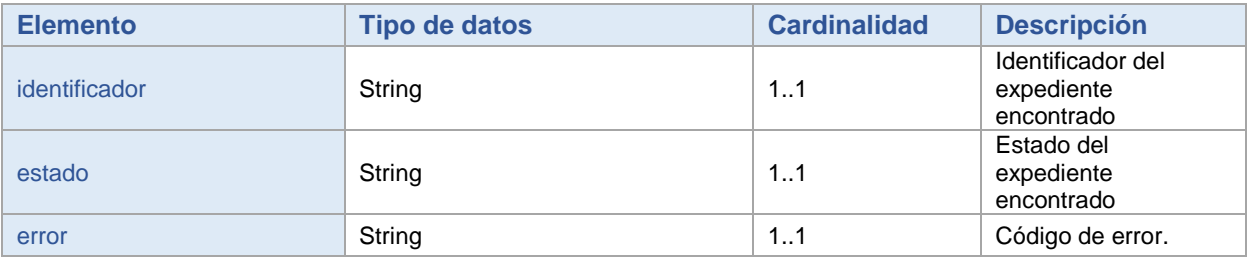

## <span id="page-28-5"></span>WsExpedienteActaDeIngreso

#### Información del expediente a buscar.

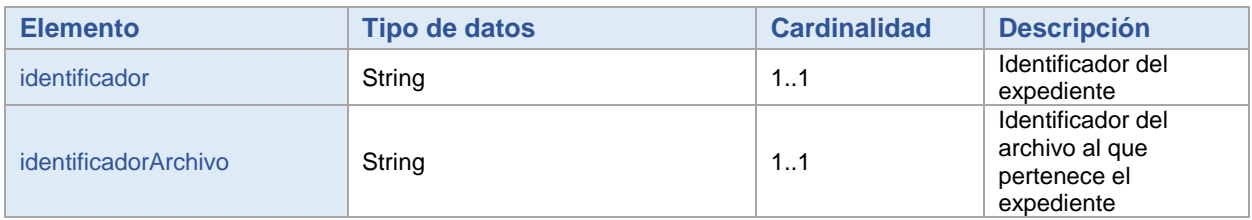

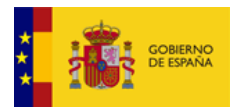

## <span id="page-29-0"></span>WSExpedientBusquedaMtom

Información del expediente a buscar.

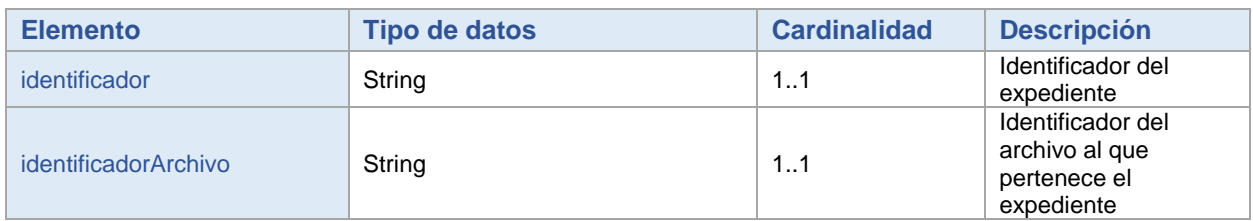

## <span id="page-29-1"></span>**7.6 Tipos de datos para el job Serie Documental**

## <span id="page-29-2"></span>WSSerieDocumentalRequest

Información del archivo y la serie documental cuyo job se va a ejecutar.

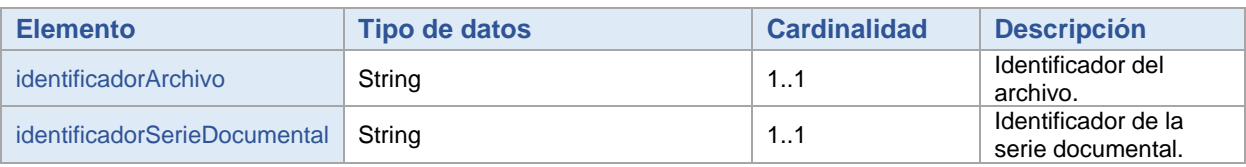

## <span id="page-29-3"></span>WSSerieDocumentalResponse

Resultado de la ejecución.

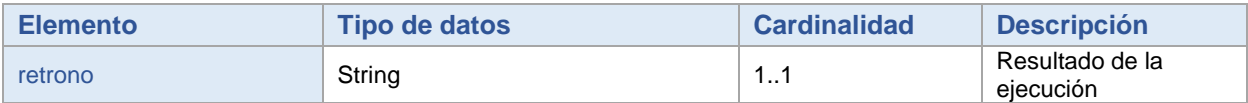

## <span id="page-29-4"></span>**7.7 Tipos de datos para el job expediente**

## <span id="page-29-5"></span>**Expediente**

Información del expediente cuyo job se va a ejecutar.

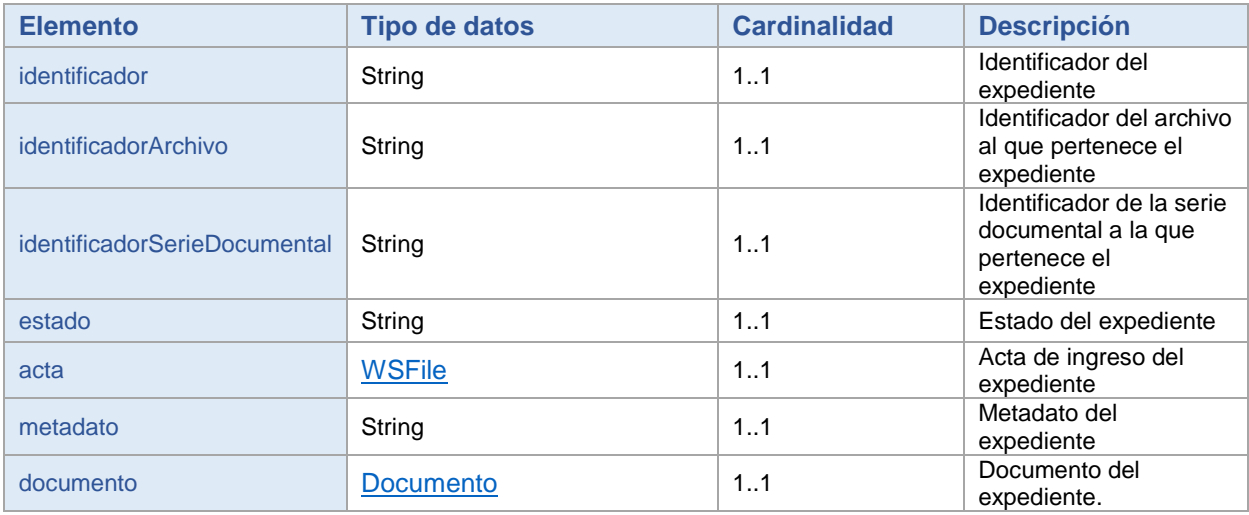

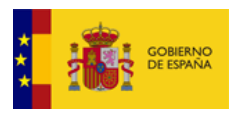

## <span id="page-30-0"></span>**WSFile**

Datos del fichero del acta de ingreso del expediente.

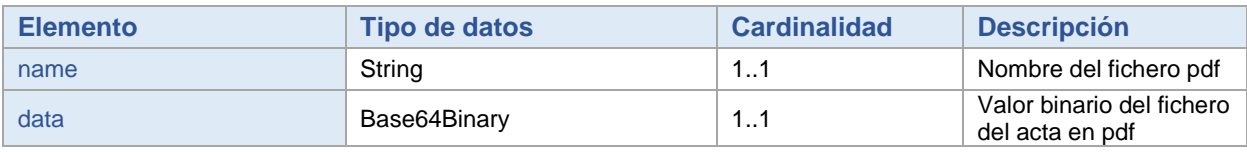

## <span id="page-30-1"></span>**Documento**

Información del documento del expediente.

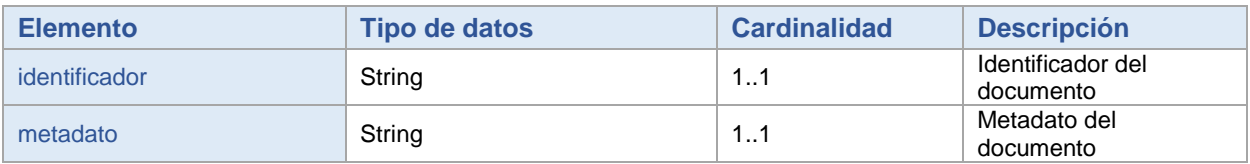

## <span id="page-30-2"></span>ExpedienteResultado

#### Resultado de la ejecución.

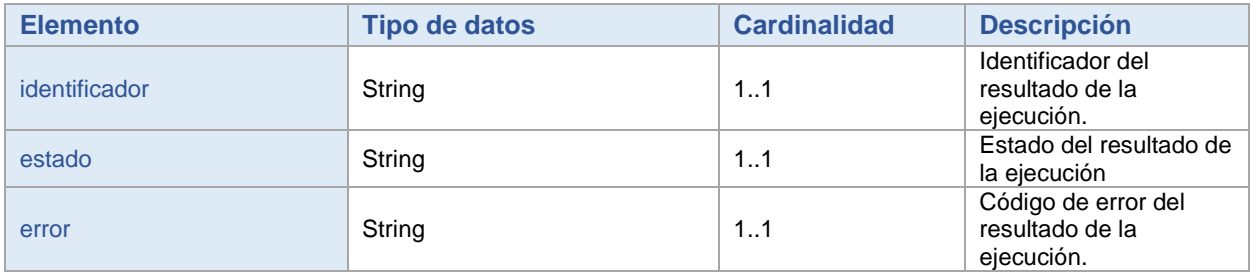

## <span id="page-30-3"></span>**7.8 Tipos de datos para la notificación**

## <span id="page-30-4"></span>**NotificationsData**

#### Información del expediente/s a notificar.

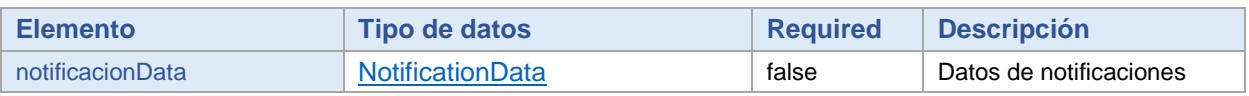

## <span id="page-30-5"></span>**NotificationData**

#### Información del expediente/s a notificar.

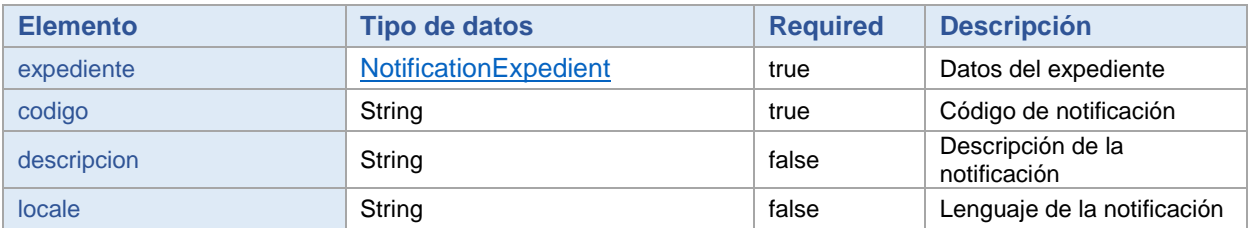

## <span id="page-30-6"></span>NotificationExpedient

Información del expediente cuyo estado se quiere notificar.

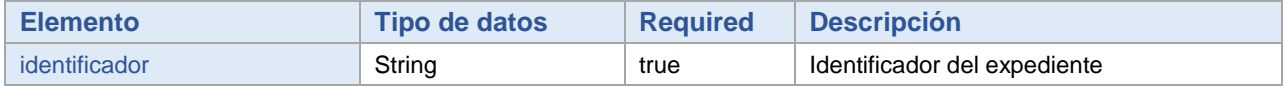

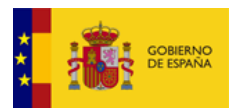

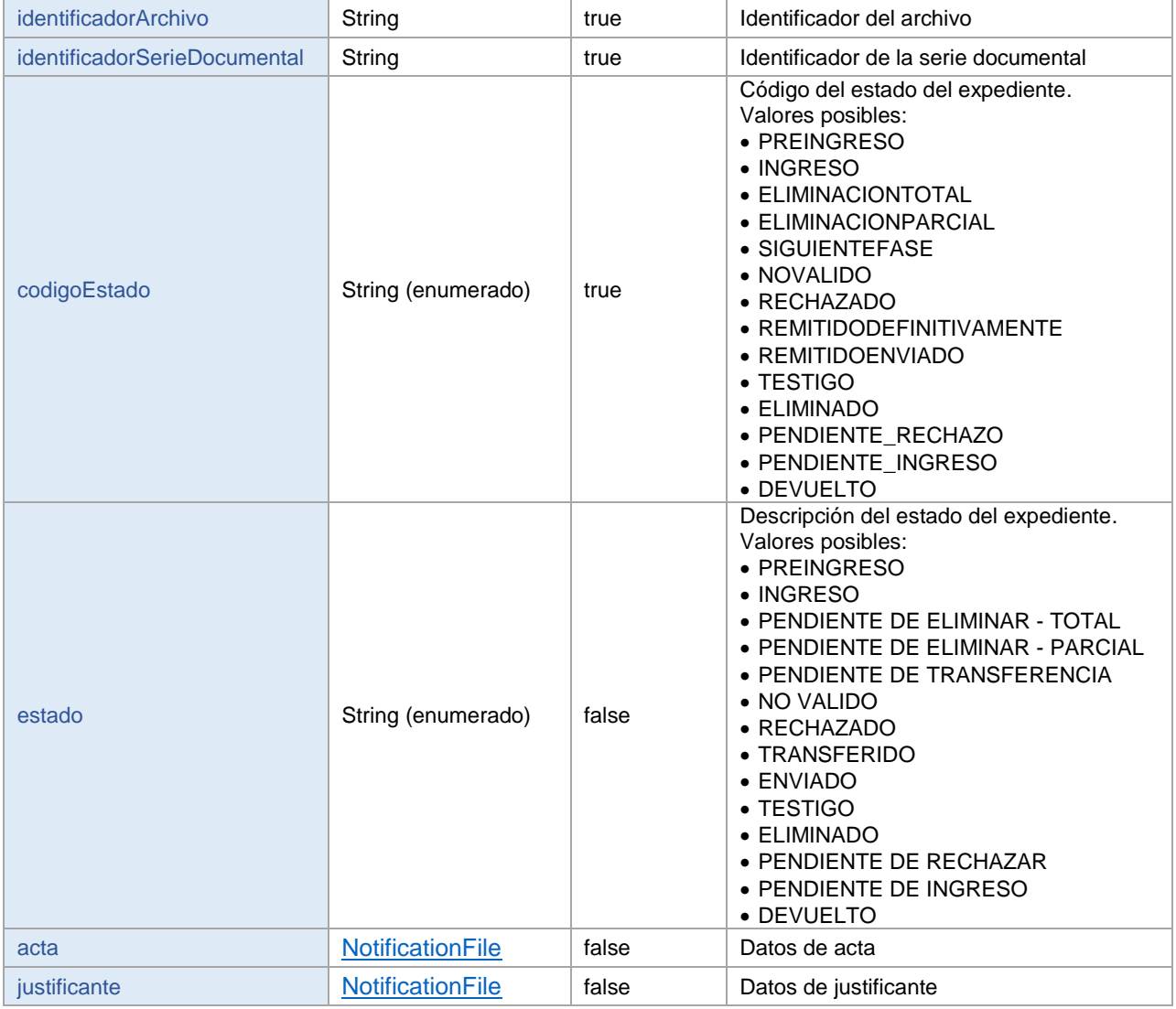

## <span id="page-31-0"></span>**NotificationFile**

Datos de fichero del acta de ingreso del expediente cuyo estado se quiere notificar.

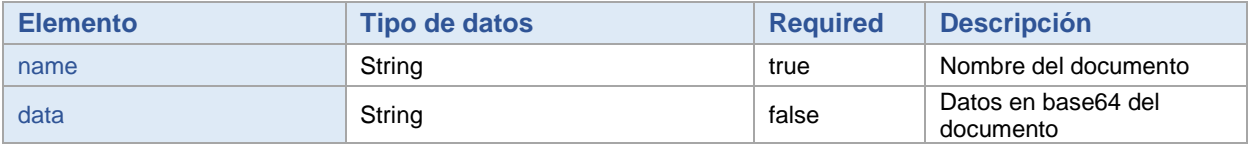

## <span id="page-31-1"></span>**7.9 Tipos de datos para la generación y preingreso de SIP**

## <span id="page-31-2"></span>WSGenerateSIPRequestMtom

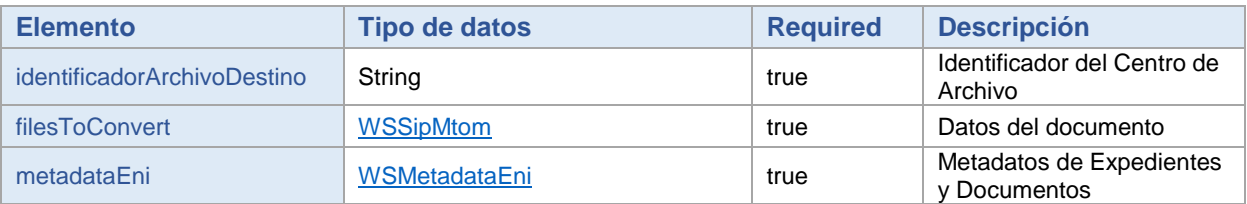

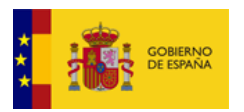

## <span id="page-32-0"></span>**WSSipMtom**

#### Información del fichero SIP a importar.

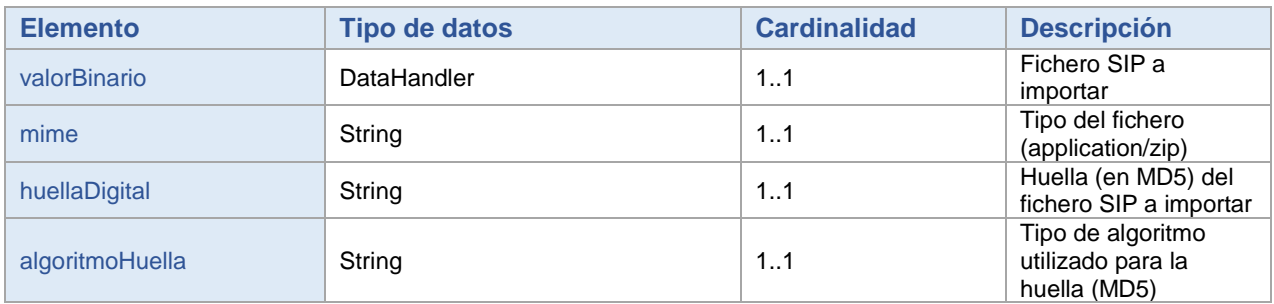

## <span id="page-32-1"></span>WSMetadataEni

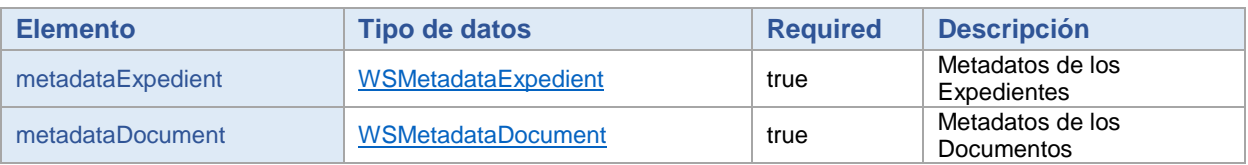

## <span id="page-32-2"></span>**WSMetadataExpedient**

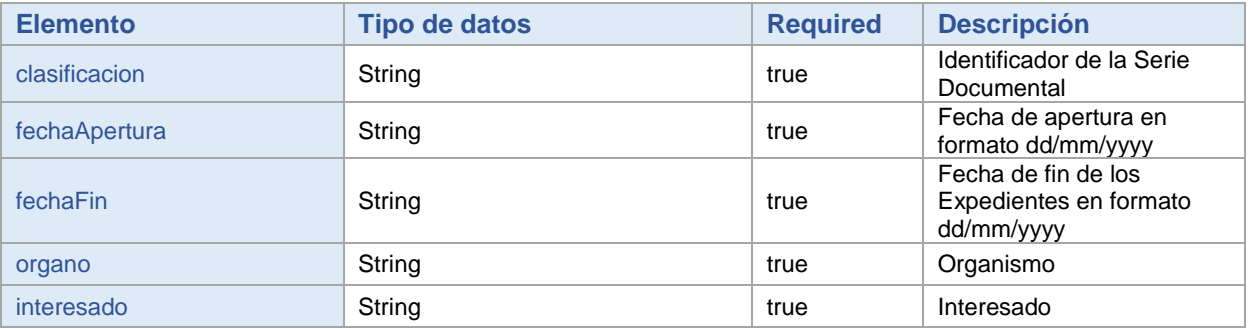

## <span id="page-32-3"></span>WSMetadataDocument

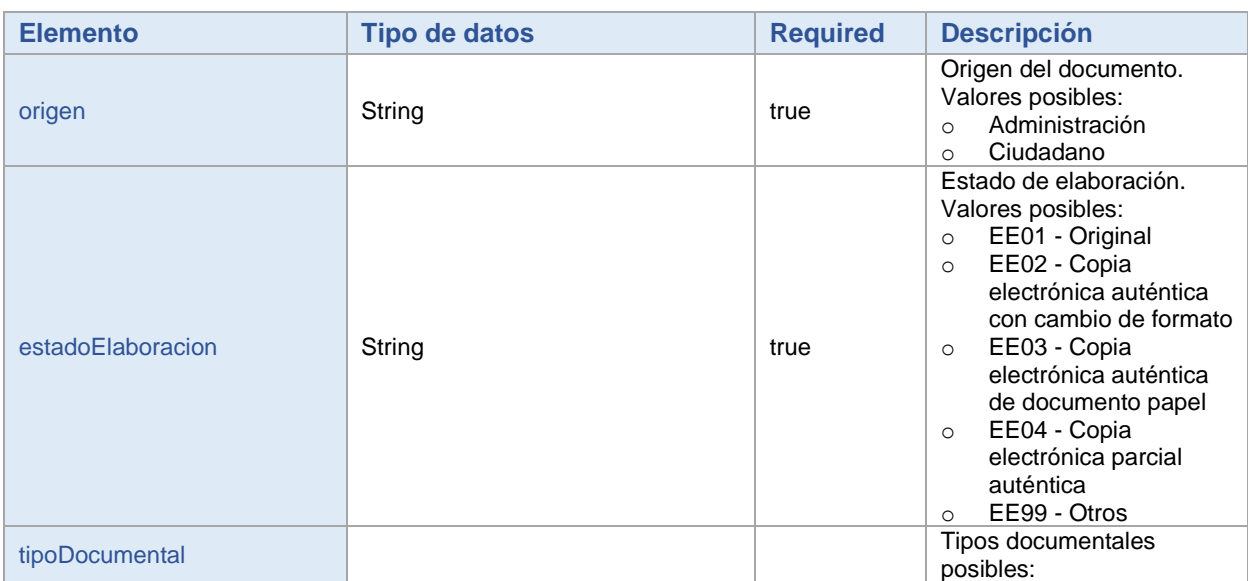

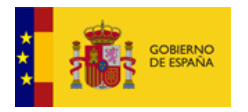

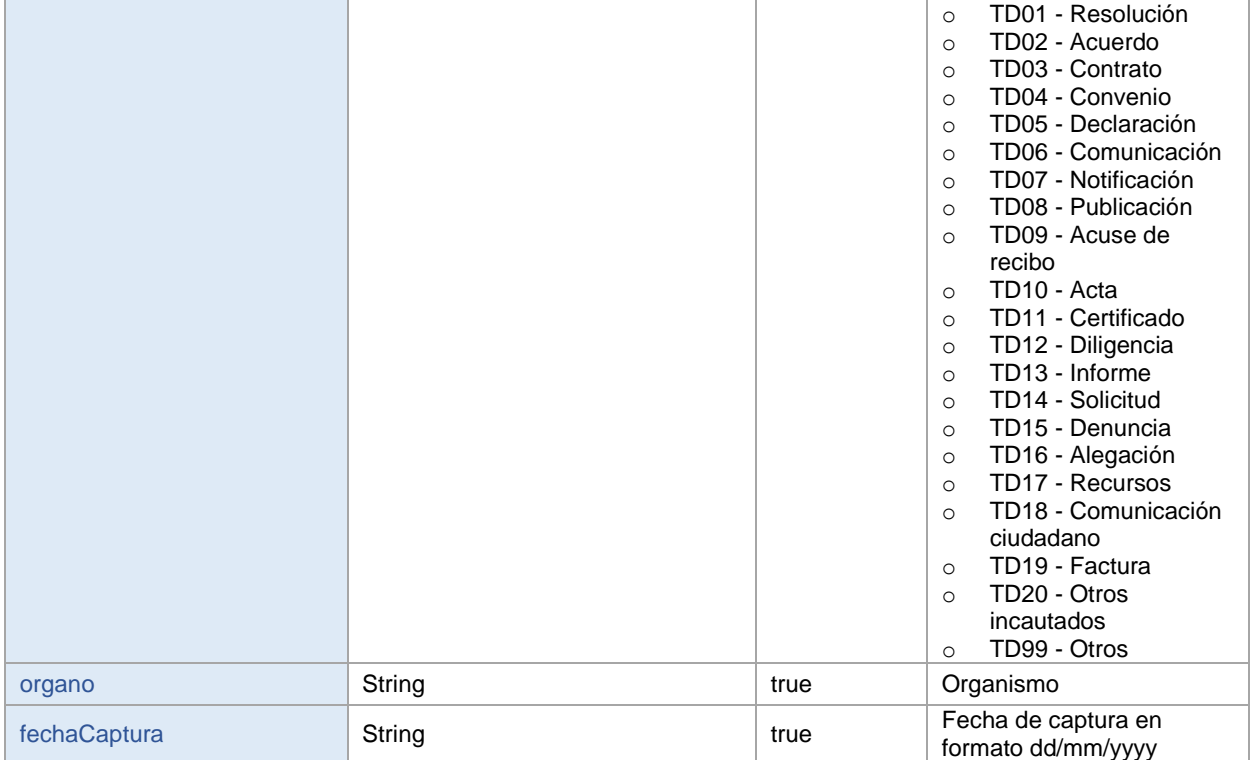

## <span id="page-33-0"></span>generarYPreingresarSIPResponse

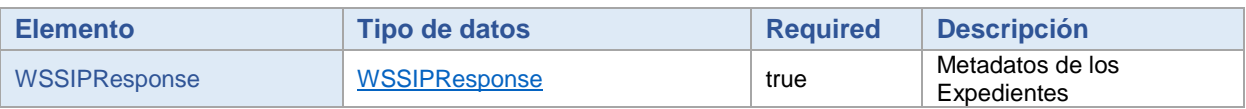